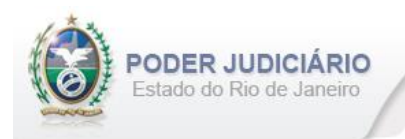

# **Selo de Fiscalização Eletrônico**

Especificação de Layout para transmissão de extrato dos Atos praticados pelos Serviços Extrajudiciais para a Corregedoria-Geral da Justiça do Estado do Rio de Janeiro

## Layout: Protesto de Títulos

Selo de Fiscalização Eletrônico

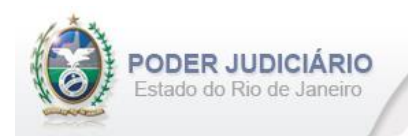

## Índice

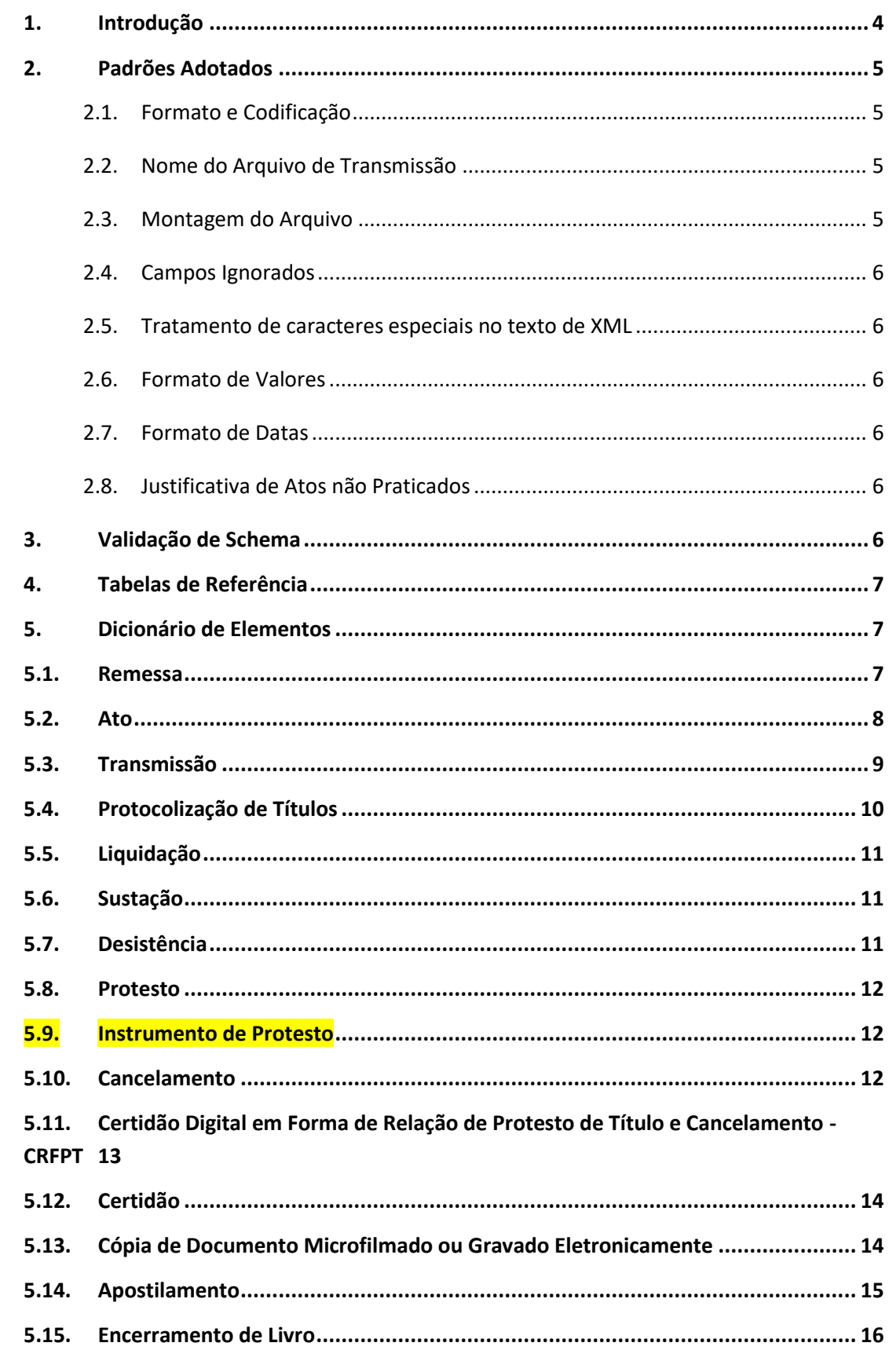

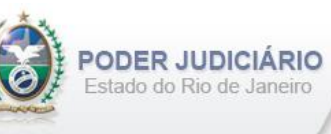

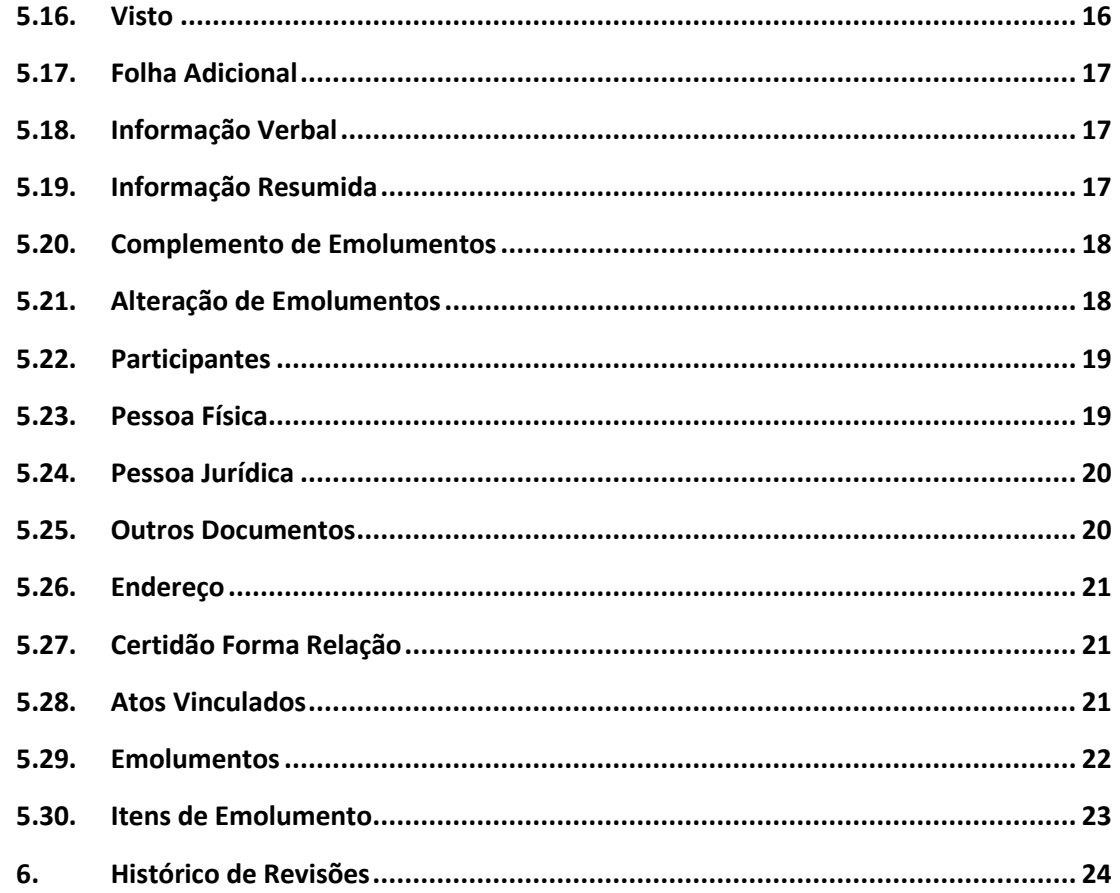

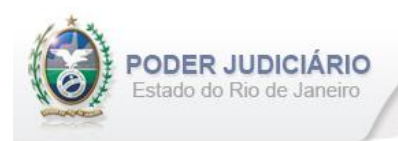

## <span id="page-3-0"></span>**1. Introdução**

Este documento tem por objetivo a especificação de layout de transmissão e critérios técnicos necessários para a integração entre os Serviços Extrajudiciais Privatizados e a Corregedoria Geral da Justiça do Estado do Rio de Janeiro referente aos atos praticados da atribuição de Protesto de Títulos com Selo de Fiscalização Eletrônico aposto.

Em vista da complexidade do projeto, esclarecemos que as especificações contidas neste manual podem sofrer ajustes que venham a ser demandados a partir do aprofundamento das discussões e experiências adquiridas durante a fase de implantação do projeto piloto.

Este layout abrange os seguintes Atos Extrajudiciais:

#### Estruturas de Ato:

- Protesto de Títulos;
- Liquidação;
- Sustação Definitiva;
- Desistência;
- Cancelamento;
- Certidão Digital em Forma de Relação de Protesto de Títulos e Cancelamentos;
- Certidão;
- Cópia de Documento Microfilmado ou Gravado Eletronicamente;
- Apostilamento;
- Visto.

#### Estruturas de Transmissão:

- Protocolização de Títulos;
- Instrumento de Protesto;
- Folha Adicional Complemento;
- Informação Verbal;
- Informação Resumida;
- Complemento de Emolumentos;
- Encerramento de Livro.

#### Outras Estruturas:

• Alteração de Emolumentos.

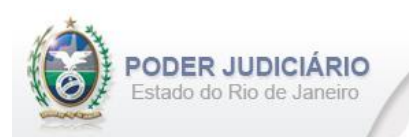

## <span id="page-4-0"></span>**2. Padrões Adotados**

## <span id="page-4-1"></span>**2.1. Formato e Codificação**

O formato do arquivo para transmissão utilizado é o XML, pois é a tecnologia adotada para interoperabilidade entre sistemas do setor público (arquitetura e-PING).

A especificação do documento XML é a recomendação W3C para XML 1.0 disponível em *http://www.w3.org/TR/RECxml* e a codificação utilizada é *ISO-8859-1*.

#### Exemplo:

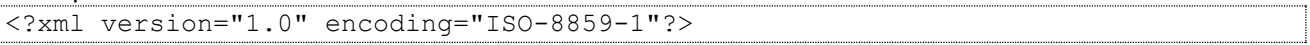

## <span id="page-4-2"></span>**2.2. Nome do Arquivo de Transmissão**

O nome do arquivo deve seguir a regra de formação descrita abaixo:

#### **SERV\_AAAAMMDD\_AT\_I\_HHMMSS.xml**

**SERV**=Código do Serviço Extrajudicial com 4 (quatro) dígitos;

**AAAAMMMDD**=Ano, mês e dia de lavratura do ato;

**AT**= Mnemônico da atribuição;

**I ou A**=Tipo de operação: Inclusão ou Alteração. Determina se o arquivo contém atos a serem incluídos ou alterados; **HHMMSS**=Hora, minuto e segundo do momento da geração do arquivo.

Exemplos:

• Serviço 1456 envia a remessa de inclusão dos atos praticados no dia 17/01/2013 transmitido às 13:21:45: Nome do Arquivo: **1456\_20130117\_PT\_I\_132145.xml**

• Serviço 795 envia a remessa de retificação dos atos praticados no dia 14/01/2013 transmitido às 17:03:27: Nome do Arquivo: **0795\_20130114\_PT\_A\_170327.xml**

## <span id="page-4-3"></span>**2.3. Montagem do Arquivo**

Os campos sinalizados em **negrito** são atributos requeridos. Existem elementos e atributos facultativos que devem ser preenchidos caso exista a informação, de acordo com a regra de negócio. Os atributos sem preenchimento **não**  deverão ser informados. Transmissões não seladas, por exemplo, "Informação Verbal", receberão para fins de **identificação** e **alteração** (retificação) um código de controle de transmissão (CCT) com o formato **nos padrões do selo eletrônico (LLLLNNNNN)**.

A transmissão dos arquivos está restrita a quantidade máxima de **5.000 (mil)** atos por cada arquivo XML. Por exemplo, se o Serviço praticar 17.500 atos num dia, este movimento deverá ser distribuído em 4 (quatro) arquivos.

Para facilitar a identificação de erros, recomenda-se incluir caracteres de formatação "line-feed" e "carriage return" no final de cada linha.

Para reduzir o tamanho final do arquivo XML, alguns cuidados de programação deverão ser assumidos:

- Não incluir "zeros não significativos" para campos Números;
- Não incluir "espaços" no início ou no final de campos Números e alfaNúmeros;
- Não incluir comentários no arquivo XML;
- Não incluir anotação e documentação no arquivo XML (TAG annotation e TAG documentation);

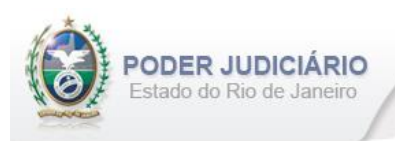

## <span id="page-5-0"></span>**2.4. Campos Ignorados**

O **NÃO** preenchimento de campos facultativos será deduzido em nossa base de dados como informação **"ignorada"**, sendo de total responsabilidade do Tabelião/Titular do Serviço.

#### <span id="page-5-1"></span>**2.5. Tratamento de caracteres especiais no texto de XML**

Todos os textos de um documento XML passam por uma análise do "parser" específico da linguagem. Alguns caracteres afetam o funcionamento deste "parser", não podendo aparecer no texto de uma forma não controlada. Os caracteres que afetam o "parser" são:

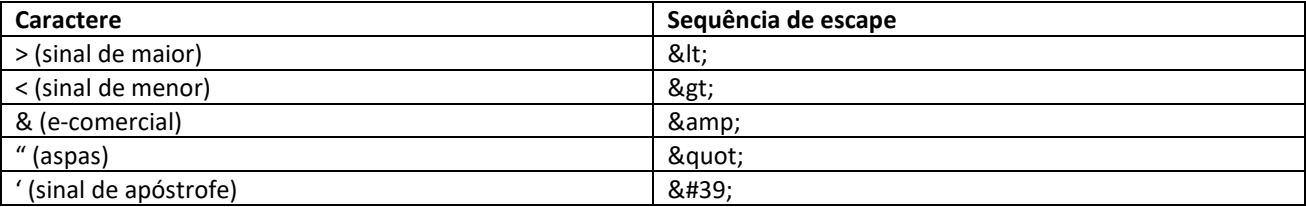

Alguns destes caracteres podem aparecer especialmente nos campos de Razão Social e endereço. Para resolver esses casos, é recomendável o uso de uma sequência de "escape" em substituição ao caractere que causa o problema.

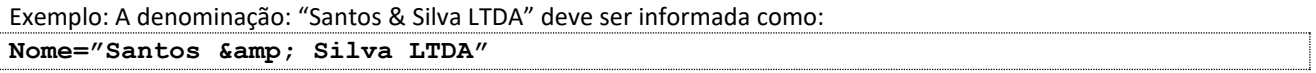

#### <span id="page-5-2"></span>**2.6. Formato de Valores**

Os valores deverão ser informados sem os separadores de milhar e utilizando o "**.**" (**ponto**) como separador decimal.

Exemplo:

```
<Emolumentos TipoCobranca="CC" ValorTotalEmolumentos="1234.56" FETJ="246.91"
FUNDPERJ="61.72" FUNPERJ="61.72" FUNARPEN="49.38" RESSAG="24.69" >
```
#### <span id="page-5-3"></span>**2.7. Formato de Datas**

A data deverá ser informada no formato dia/mês/ano (**dd/mm/aaaa**);

Exemplo:

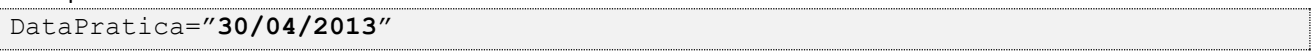

#### <span id="page-5-4"></span>**2.8. Justificativa de Atos não Praticados**

Deverá ser informado o elemento *JustificativaAtoNaoPraticado* em caso de ausência de Atos Extrajudiciais praticados em uma data.

OBS: A justificativa poderá ser feita em lote, desde que dentro do prazo legal.

Exemplo:

```
<JustificativaAtoNaoPraticado Data="22/10/2013" /> 
<JustificativaAtoNaoPraticado Data="23/10/2013" />
```
## <span id="page-5-5"></span>**3. Validação de Schema**

Para garantir minimamente a integridade das informações prestadas e a correta formação dos arquivos XML, o Serviço Extrajudicial deverá submeter o arquivo XML gerado pelo sistema de automação cartorária para validação, devendo assumir a formatação e as características especificadas pelo Esquema de Definição de XML (XML Schema Definition, XSD).

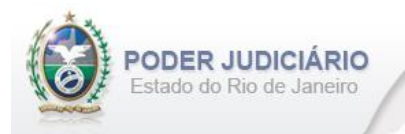

## <span id="page-6-0"></span>**4. Tabelas de Referência**

<span id="page-6-1"></span>As tabelas de domínio serão disponibilizadas para download através do Módulo de Apoio ao Serviço (MAS).

## **5. Dicionário de Elementos**

O Elemento raiz para o layout de Protesto de Títulos é ProtestoTitulos. Possui o atributo:

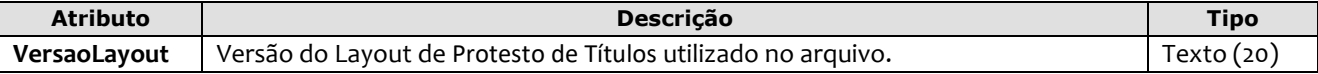

Exemplo:

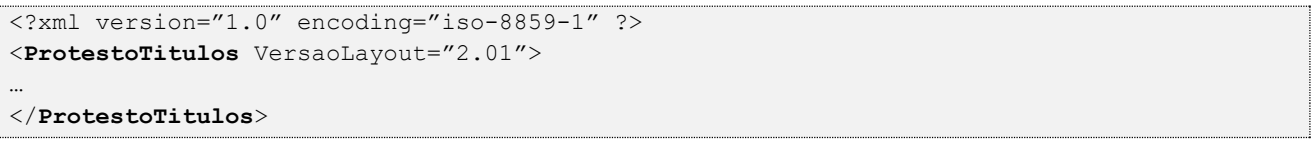

## <span id="page-6-2"></span>**5.1. Remessa**

O elemento *Remessa* é obrigatório e contém as informações do arquivo transmitido. Possui os seguintes atributos:

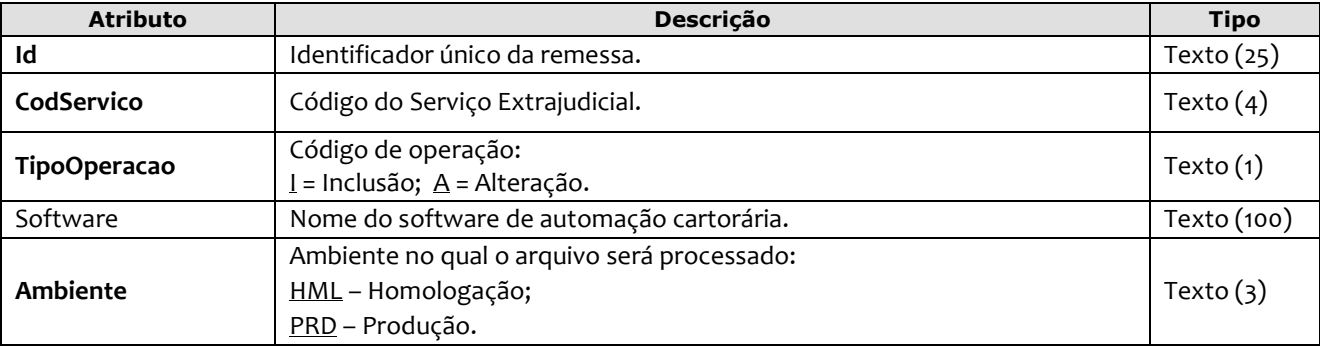

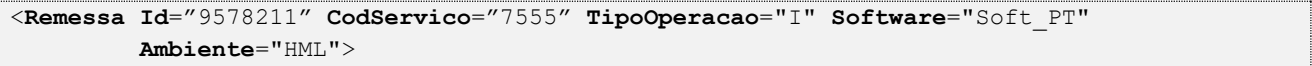

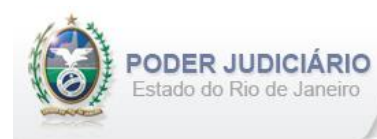

## <span id="page-7-0"></span>**5.2. Ato**

O elemento *Ato* representa o Ato Extrajudicial praticado pelo Serviço. Este elemento é **abstrato**, base e comum para os Atos. Possui os seguintes atributos:

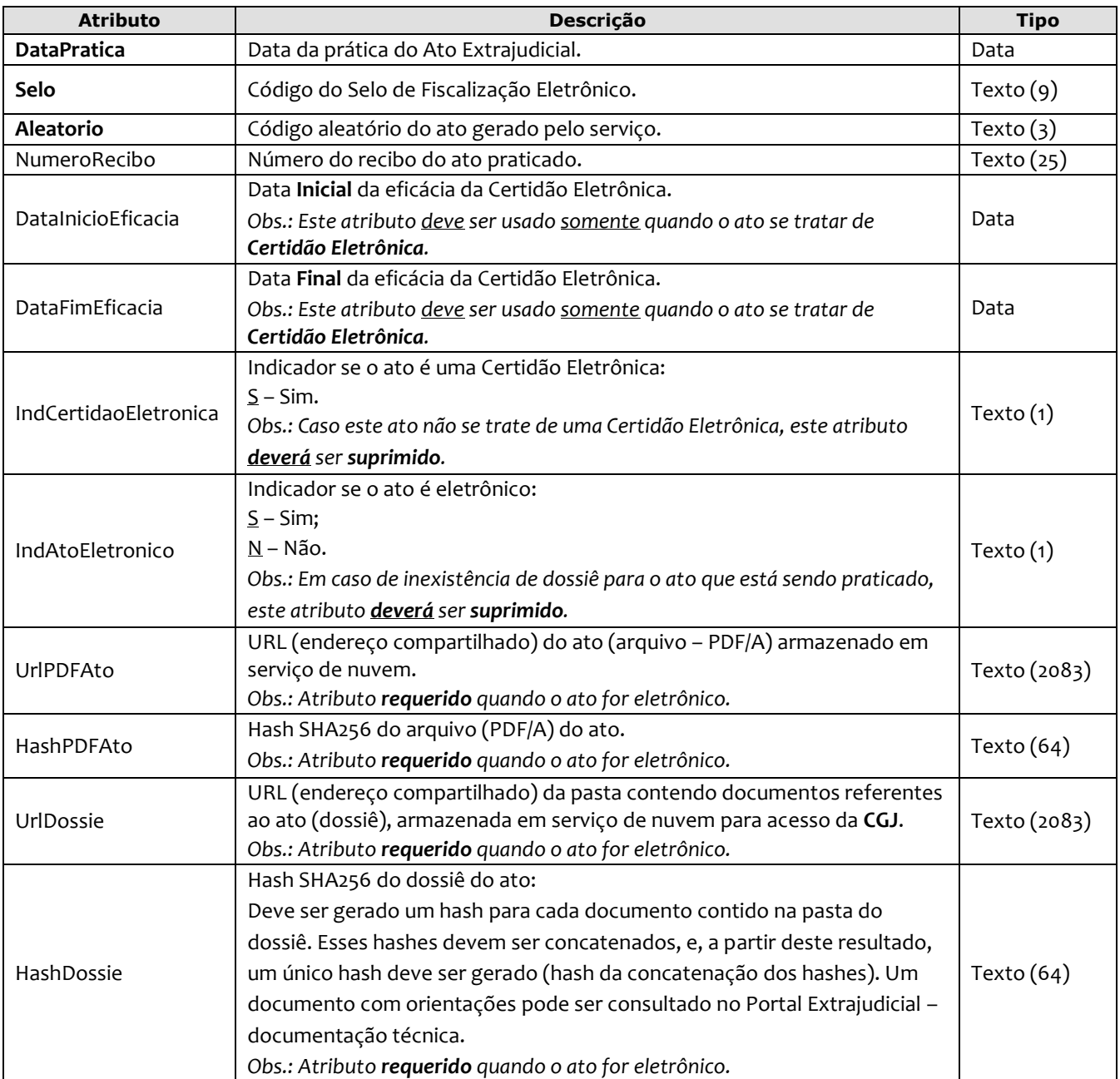

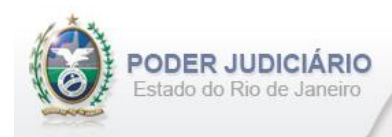

## <span id="page-8-0"></span>**5.3. Transmissão**

O elemento Transmissao representa a transmissão não selada efetuada pelos Serviços Extrajudiciais. Este elemento é **abstrato**, base e comum para alguns Atos. Possui os seguintes atributos:

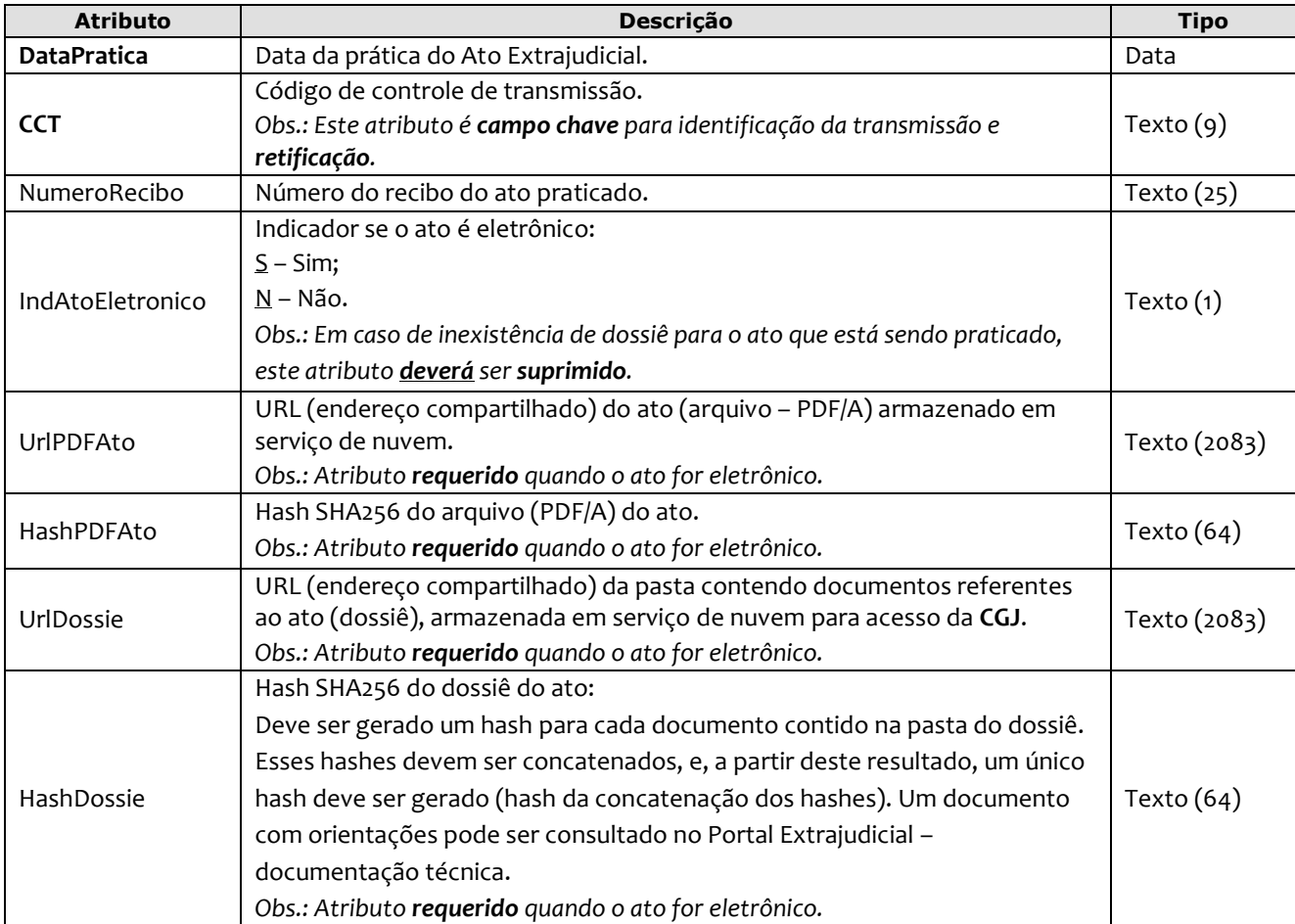

**Obs.:** Quando informados no arquivo XML, sugere-se que os elementos sejam inseridos na seguinte sequência:

- ProtocolizacaoTitulos;
- Liquidacao;
- Sustacao;
- Desistencia;
- Protesto;
- InstrumentoProtesto;
- Cancelamento;
- CertidaoDigitalFRPTC;
- Certidao;
- CopiaDocMicrofilmadoGE;
- Apostilamento;
- EncerramentoLivro;
- Visto;
- FolhaAdicionalComplemento;
- InformacaoVerbal;
- InformacaoResumida;
- ComplementoEmolumentos;
- AlteracaoEmolumentos.

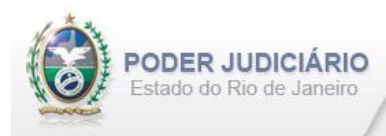

## <span id="page-9-0"></span>**5.4. Protocolização de Títulos**

O elemento ProtocolizacaoTitulos possui (herda) os atributos do **elemento Transmissao** e o acréscimo dos seguintes atributos:

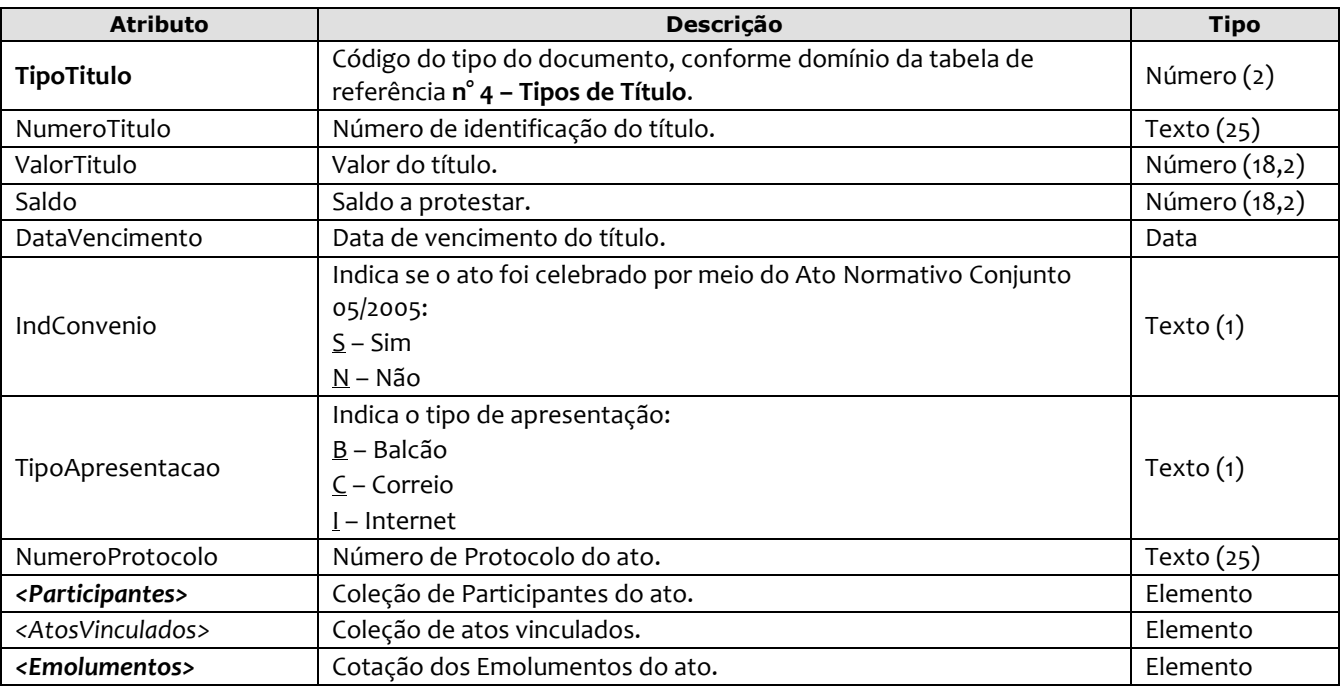

```
<ProtocolizacaoTitulos DataPratica="04/10/2013" CCT="GPRO99011" 
     TipoTitulo="50" NumeroTitulo="2500" ValorTitulo="300.00" Saldo="350.00" 
     DataVencimento="01/07/2013" IndConvenio="N" TipoApresentacao="B" 
     NumeroProtocolo="2012.321101" >
       <Participantes> 
          <PessoaFisica Tipo="30" Nome="Maria do Carmo" JustificativaAusenciaCPF="2" 
          NumeroIdentidade="2011012015" OrgaoEmissor="IFP" /> 
        </Participantes>
        <AtosVinculados>
          <AtoVinculado TipoVinculo="D" CodigoServico="728" Selo="DTYU19009" Aleatorio="UJN" 
          TipoSelo="D" DataPratica="05/09/2013" />
        </AtosVinculados>
        <Emolumentos TipoCobranca="CC" ValorTotalEmolumentos="48.56" FETJ="9.71" 
          FUNDPERJ="2.42" FUNPERJ="2.42" FUNARPEN="1.94" RESSAG="0.97" ValorDistribuidor="8.00" >
           <ItemEmolumento Tabela="20" Item="1" SubItem="I" Quantidade="1" Complemento="Complemento 
            de emolumentos" Excecao="Exceção aplicada" />
        </Emolumentos>
</ProtocolizacaoTitulos>
----------------------------------------------------------------------------------------------------
<ProtocolizacaoTitulos DataPratica="06/10/2013" CCT="GFRE88521" 
     TipoTitulo="49" NumeroTitulo="2511" ValorTitulo="305.00" Saldo="300.00" 
     DataVencimento="01/07/2013" IndConvenio="S" TipoApresentacao="B" 
     NumeroProtocolo="2012.355569" >
       <Participantes> 
          <PessoaFisica Tipo="30" Nome="Luiz Carlos" CPF="201.112.501-50" /> 
        </Participantes> 
        <AtosVinculados>
          <AtoVinculado TipoVinculo="D" CodigoServico="728" Selo="ETYU19009" Aleatorio="INN" 
          TipoSelo="E" DataPratica="06/09/2013" />
        </AtosVinculados>
        <Emolumentos TipoCobranca="CV" />
</ProtocolizacaoTitulos>
```
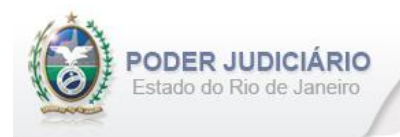

## <span id="page-10-0"></span>**5.5. Liquidação**

O elemento Liquidacao possui (herda) os atributos do **elemento Ato** e o acréscimo dos seguintes atributos:

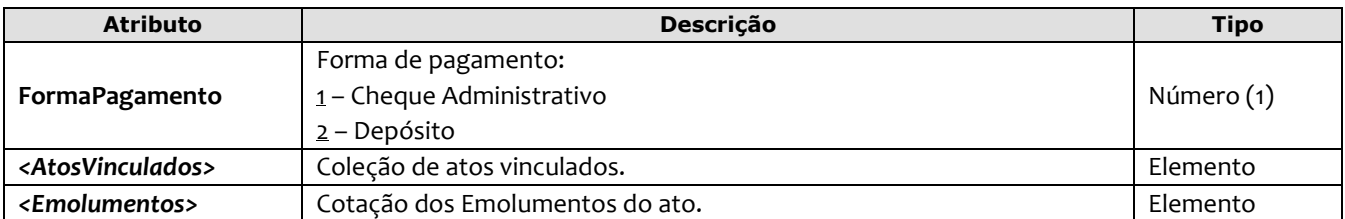

#### Exemplo:

```
<Liquidacao DataPratica="15/10/2013" Selo="EUJM00003" Aleatorio="EOL" NumeroRecibo="201314489" 
      FormaPagamento="2" >
        <AtosVinculados>
          <AtoVinculado TipoVinculo="Z" CodigoServico="7444" CCT="GPRO99011" 
          DataPratica="03/10/2013" NumeroProtocolo="2012.321101" />
        </AtosVinculados>
       <Emolumentos TipoCobranca="JG" /> 
</Liquidacao>
```
## <span id="page-10-1"></span>**5.6. Sustação**

O elemento Sustacao possui (herda) os atributos do **elemento Ato** e o acréscimo dos seguintes atributos:

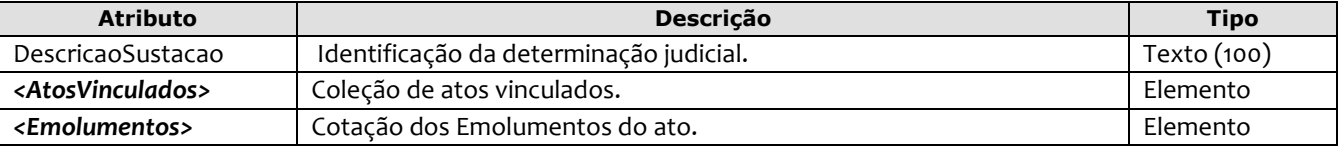

Exemplo:

```
<Sustacao DataPratica="11/10/2013" Selo="EUJM00005" Aleatorio="MKL" NumeroRecibo="20131114" 
     DescricaoSustacao="Ofício 55521/2012 da 20° Vara Cível da Capital" >
       <AtosVinculados>
          <AtoVinculado TipoVinculo="Z" CodigoServico="7444" CCT="GPRO99011" 
          DataPratica="04/10/2013" NumeroProtocolo="2012.321101" />
        </AtosVinculados>
       <Emolumentos TipoCobranca="PZ" />
</Sustacao>
```
## <span id="page-10-2"></span>**5.7. Desistência**

O elemento Desistencia possui (herda) os atributos do **elemento Ato** e o acréscimo dos seguintes atributos:

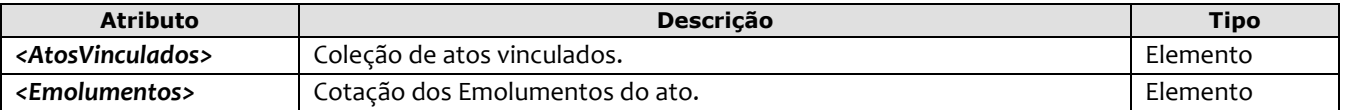

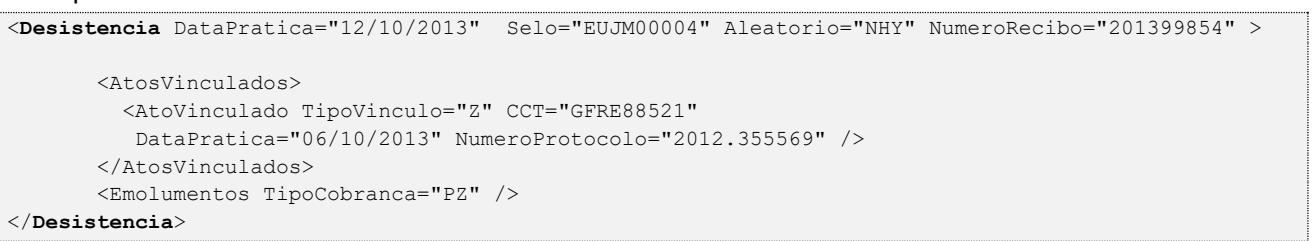

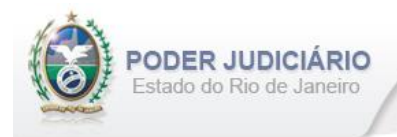

## <span id="page-11-0"></span>**5.8. Protesto**

O elemento Protesto possui (herda) os atributos do **elemento Ato** e o acréscimo dos seguintes atributos:

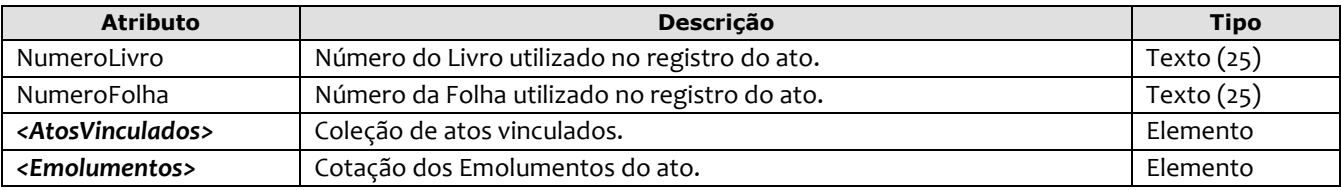

#### Exemplo:

```
<Protesto DataPratica="04/10/2013" Selo="EUJM00006" Aleatorio="BVC" NumeroRecibo="201311255" 
      NumeroLivro="70" NumeroFolha="105" >
       <AtosVinculados>
          <AtoVinculado TipoVinculo="Z" CodigoServico="7444" CCT="GPRO99011" 
           DataPratica="04/10/2013" NumeroProtocolo="2012.321101" />
       </AtosVinculados>
      <Emolumentos TipoCobranca="PZ"/>
</Protesto>
```
## <span id="page-11-1"></span>**5.9. Instrumento de Protesto**

O elemento InstrumentoProtesto possui (herda) os atributos do **elemento Transmissao** e o acréscimo dos seguintes atributos:

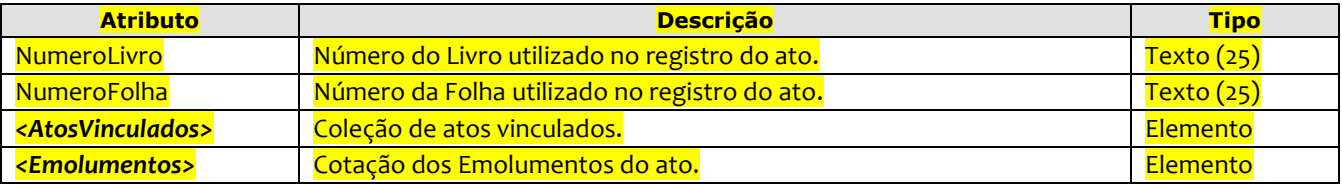

#### Exemplo:

```
<InstrumentoProtesto DataPratica="09/05/2023" CCT="GPLO62205" NumeroRecibo="202396690" 
  NumeroLivro="90" NumeroFolha="200" >
       <AtosVinculados>
          <AtoVinculado TipoVinculo="Z" CodigoServico="7444" CCT="GUJM99012" 
          DataPratica="04/10/2022" NumeroProtocolo="2022.327774" />
       </AtosVinculados>
     <Emolumentos TipoCobranca="PR"/>
</InstrumentoProtesto>
```
## <span id="page-11-2"></span>**5.10. Cancelamento**

O elemento Cancelamento possui (herda) os atributos do **elemento Ato** e o acréscimo dos seguintes atributos:

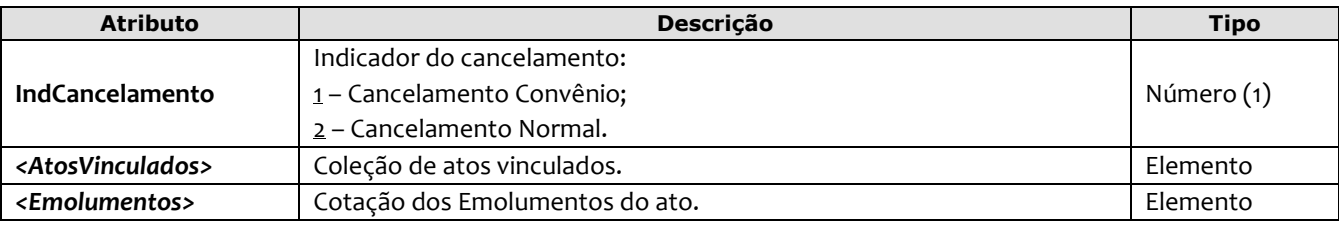

#### Exemplo:

<**Cancelamento** DataPratica="10/10/2013" Selo="EGGV34445" Aleatorio="MNJ" NumeroRecibo="201344136"

```
 IndCancelamento="1" >
```
<AtosVinculados>

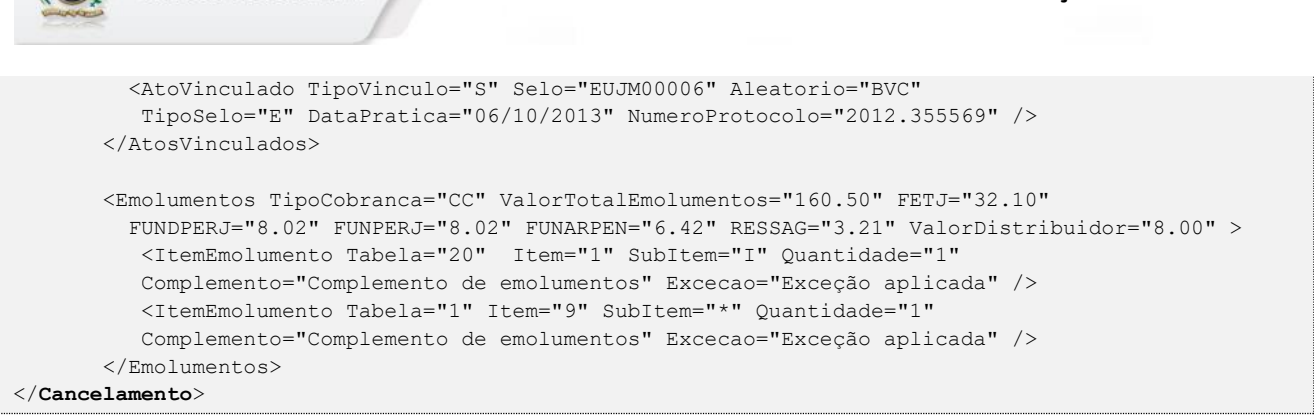

## <span id="page-12-0"></span>**5.11. Certidão Digital em Forma de Relação de Protesto de Título e Cancelamento - CRFPT**

O elemento CertidaoDigitalFRPTC possui (herda) os atributos do **elemento Ato** e o acréscimo dos seguintes atributos:

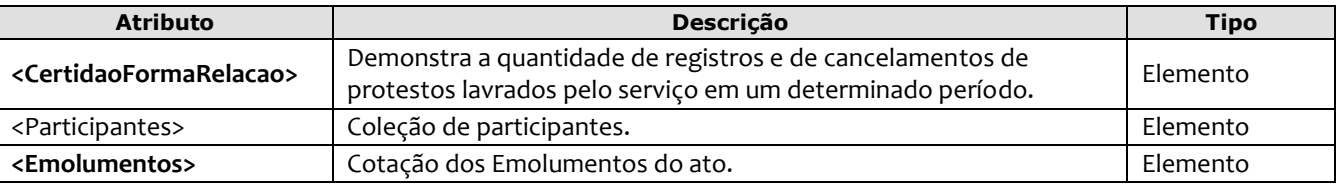

#### Exemplo:

**PODER JUDICIÁRIO** Estado do Rio de Janeiro

```
<CertidaoDigitalFRPTC DataPratica="29/11/2021" Selo="EABC20001" Aleatorio="KRT" 
  NumeroRecibo="001-01012017" >
   <CertidaoFormaRelacao DataInicio="05/01/2018" DataFim="05/01/2018" QtdBuscas="20" />
  <Participantes> 
   <PessoaFisica Tipo="196" Nome="JOSE DOS SANTOS SILVA" CPF="74215930715" 
    NumeroIdentidade="210400021" OrgaoEmissor="IFP">
     <OutrosDocumentos>
     <Documento TipoDocumento="9" NumeroDocumento="12354675879" DataEmissao="01/01/2003" 
OrgaoEmissor="RFB"/>
    </OutrosDocumentos>
    <Endereco Logradouro="Rua Sete de Setembro, 50" Bairro="Centro" 
     CEP="25585-000" UF="RJ" Municipio="Rio de Janeiro"/>
   </PessoaFisica>
   <PessoaJuridica Nome="NOME DA EMPRESA1 LTDA." CNPJ="78.425.986/0036-15" >
    <Endereco Logradouro="Rua Major Ávila, n° 10" Bairro="Tijuca" 
     CEP="25500-058" UF="RJ" Municipio="Rio de Janeiro"/>
   </PessoaJuridica>
    <PessoaJuridica Nome="NOME DA EMPRESA2 LTDA." JustificativaAusenciaCNPJ="2" >
     <Endereco Logradouro="Rua Arthur Maia, 23" Bairro="Merengue" 
     CEP="21120-058" UF="RJ" Municipio="Rio de Janeiro"/>
   </PessoaJuridica> 
   </Participantes>
   <Emolumentos TipoCobranca="CC" ValorTotalEmolumentos="160.50" FETJ="32.10" 
    FUNDPERJ="8.02" FUNPERJ="8.02" FUNARPEN="6.42" RESSAG="3.21" >
      <ItemEmolumento Tabela="20" Item="1" SubItem="I" Quantidade="1" 
         Complemento="Complemento de emolumentos" Excecao="Exceção aplicada" />
      <ItemEmolumento Tabela="1" Item="9" SubItem="*" Quantidade="1" 
         Complemento="Complemento de emolumentos" Excecao="Exceção aplicada" />
   </Emolumentos>
</CertidaoDigitalFRPTC>
```
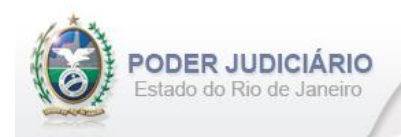

## <span id="page-13-0"></span>**5.12. Certidão**

O elemento Certidao possui (herda) os atributos do **elemento Ato** e o acréscimo dos seguintes atributos:

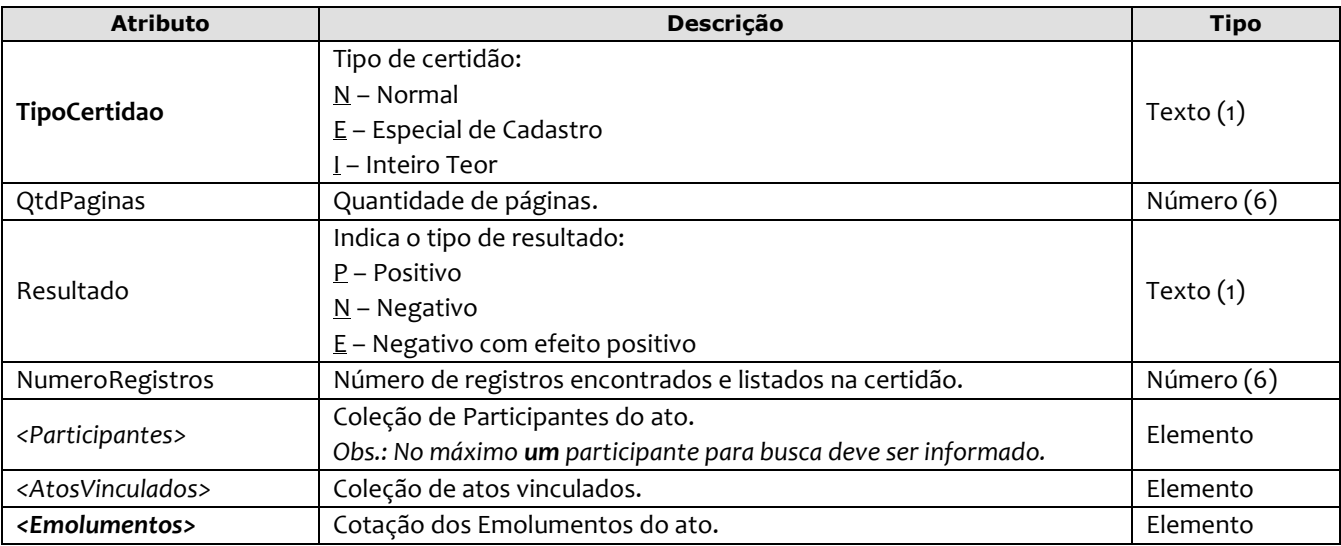

#### Exemplo:

```
<Certidao DataPratica="13/10/2013" Selo="ETTG44412" Aleatorio="UJM" NumeroRecibo="201344714"
```

```
 TipoCertidao="N" QtdPaginas="20" Resultado="P" NumeroRegistros="10" >
 <Participantes>
```

```
 <PessoaFisica Tipo="30" Nome="Maria do Carmo" CPF="781.332.441-10" />
     </Participantes>
      <AtosVinculados>
         <AtoVinculado TipoVinculo="E" Selo="EUJM00006" Aleatorio="BVC" 
           TipoSelo="E" DataPratica="06/10/2013" /> 
      </AtosVinculados>
        <Emolumentos TipoCobranca="SC" />
</Certidao>
```
## <span id="page-13-1"></span>**5.13. Cópia de Documento Microfilmado ou Gravado Eletronicamente**

O elemento CopiaDocMicrofilmadoGE possui (herda) os atributos do **elemento Ato** e o acréscimo dos seguintes atributos:

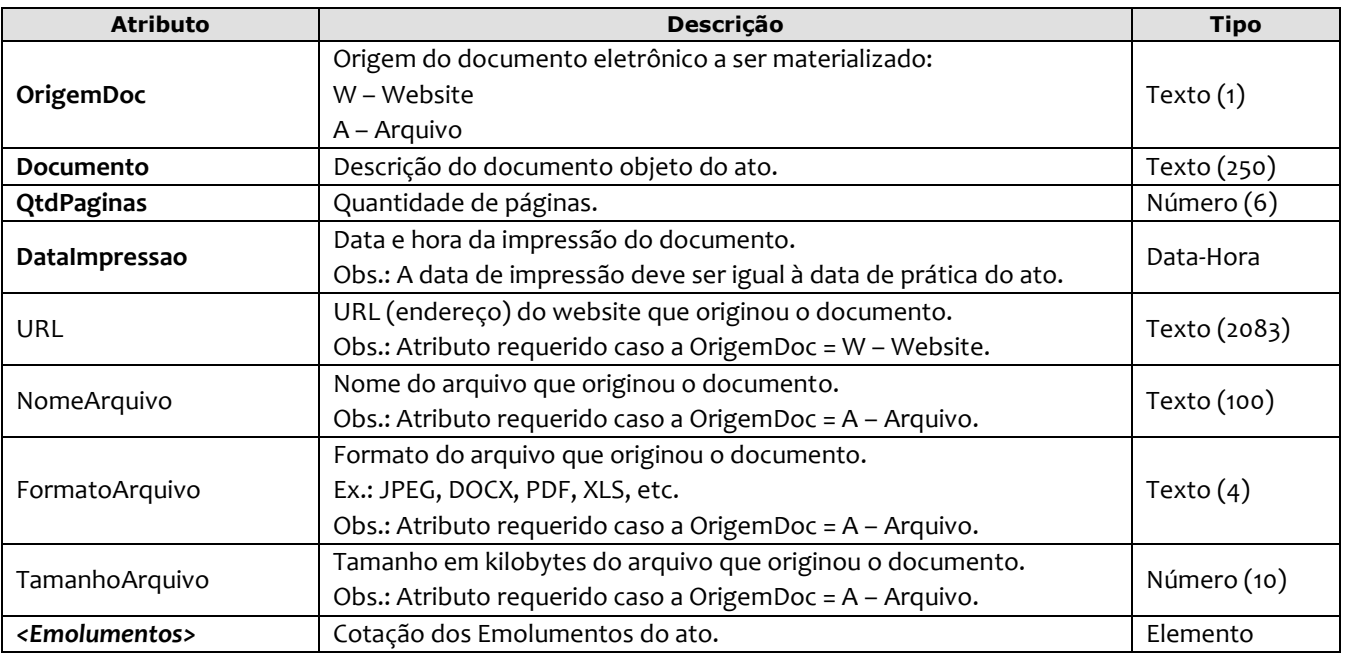

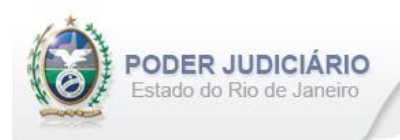

#### Exemplo:

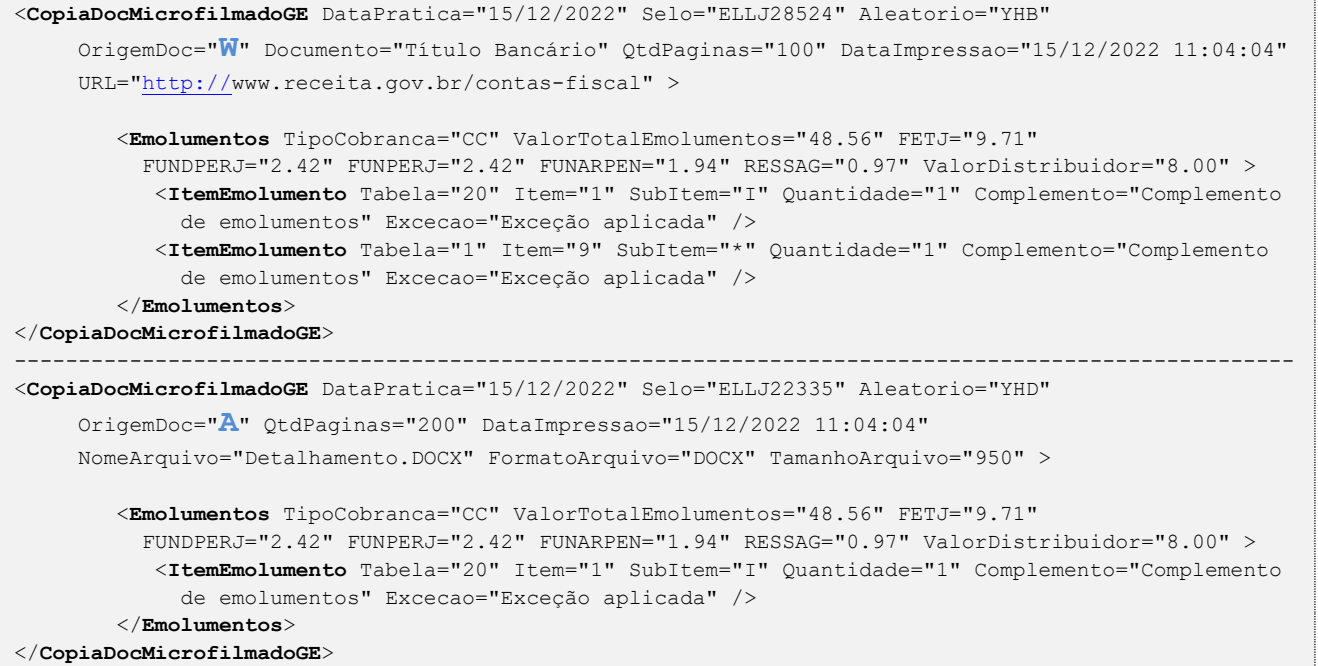

## <span id="page-14-0"></span>**5.14. Apostilamento**

O elemento *Apostilamento* possui (herda) os atributos do **elemento Ato** e o acréscimo dos seguintes atributos:

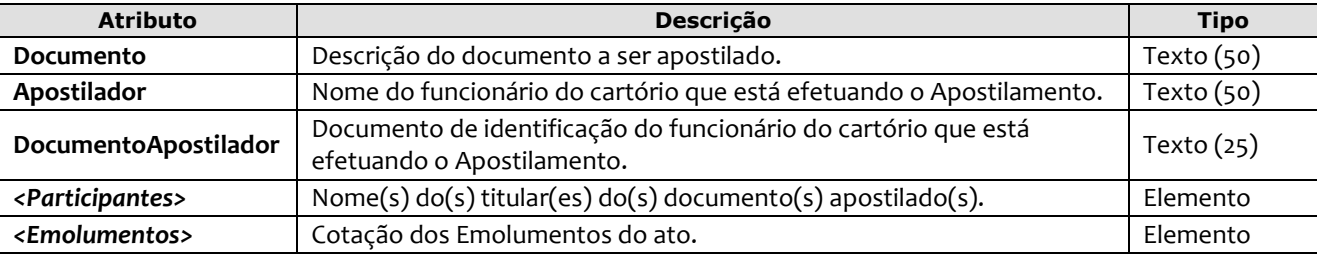

```
<Apostilamento DataPratica="16/12/2022" Selo="EABC99741" Aleatorio="UYT"
  Documento="Título de Protesto" Apostilador="Andréas do Vale Pinola" 
  DocumentoApostilador="123.456.789-11" >
     <Participantes> 
      <PessoaFisica Tipo="30" Nome="Maria do Carmo" CPF="781.332.441-10" 
       NumeroIdentidade="2011012015" OrgaoEmissor="IFP" /> 
     </Participantes>
      <Emolumentos TipoCobranca="CC" ValorTotalEmolumentos="48.56" FETJ="9.71" 
       FUNDPERJ="2.42" FUNPERJ="2.42" FUNARPEN="1.94" RESSAG="0.97" ValorDistribuidor="8.00">
          <ItemEmolumento Tabela="20" Item="1" SubItem="I" Quantidade="1" Complemento="Complemento 
           de emolumentos" Excecao="Exceção aplicada" /> 
       </Emolumentos>
</Apostilamento>
```
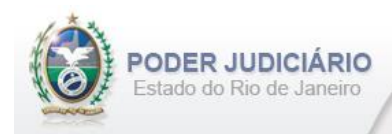

## <span id="page-15-0"></span>**5.15. Encerramento de Livro**

O elemento *EncerramentoLivro* possui (herda) os atributos do **elemento Transmissao** e o acréscimo dos seguintes atributos:

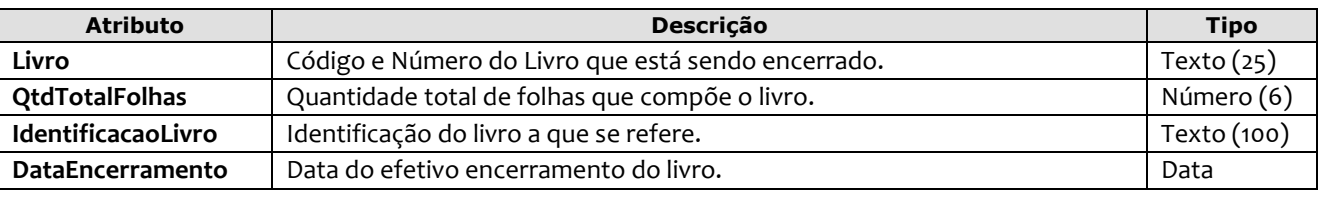

Exemplo:

```
<EncerramentoLivro DataPratica="05/01/2023" CCT="GABB04120" Livro="A-12345" QtdTotalFolhas="300" 
         IdentificacaoLivro="Identificação do livro" DataEncerramento="31/12/2022" />
```
## <span id="page-15-1"></span>**5.16. Visto**

O elemento *Visto* possui (herda) os atributos do **elemento Ato** e o acréscimo dos seguintes atributos:

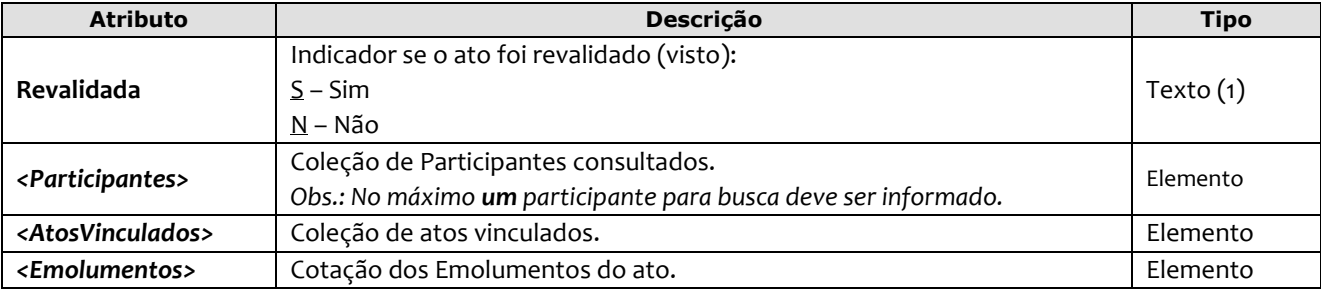

```
<Visto DataPratica="04/10/2013" Selo="ELOI32145" Aleatorio="IUY"
      Revalidada="N" >
         <Participantes>
           <PessoaFisica Tipo="40" Nome="Luiz Cadim" JustificativaAusenciaCPF="2" 
           NumeroIdentidade="102030214" OrgaoEmissor="IFP" /> 
         </Participantes>
         <AtosVinculados>
           <AtoVinculado TipoVinculo="C" CodigoServico="2323" Selo="ETTG44412" Aleatorio="UJM" 
            TipoSelo="E" DataPratica="13/10/2013" />
         </AtosVinculados>
         <Emolumentos TipoCobranca="CC" ValorTotalEmolumentos="48.56" FETJ="9.71" 
          FUNDPERJ="2.42" FUNPERJ="2.42" FUNARPEN="1.94" RESSAG="0.97" ValorDistribuidor="8.00" >
           <ItemEmolumento Tabela="20" Item="1" SubItem="I" Quantidade="1" Complemento="Complemento 
             de emolumentos" Excecao="Exceção aplicada" />
            <ItemEmolumento Tabela="1" Item="9" SubItem="*" Quantidade="1" Complemento="Complemento 
             de emolumentos" Excecao="Exceção aplicada" />
         </Emolumentos>
</Visto>
```
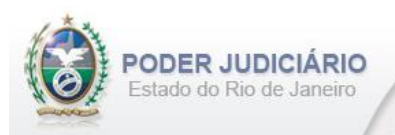

## <span id="page-16-0"></span>**5.17. Folha Adicional**

O elemento *FolhaAdicionalComplemento* representa o complemento do ato de Certidão referente aos Emolumentos e Fundos. Possui (herda) os atributos do **elemento Transmissao** e o acréscimo dos seguintes atributos:

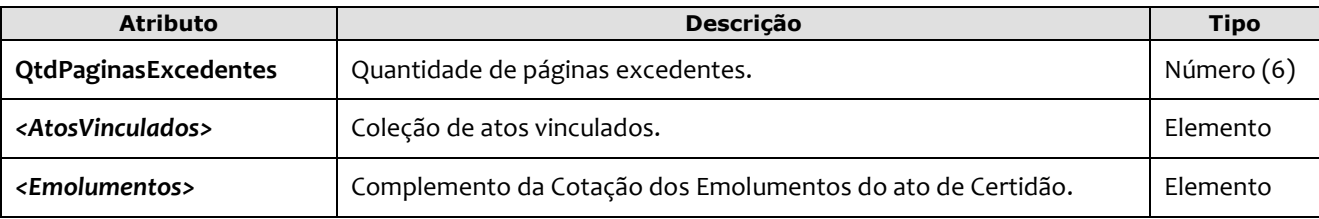

#### Exemplo:

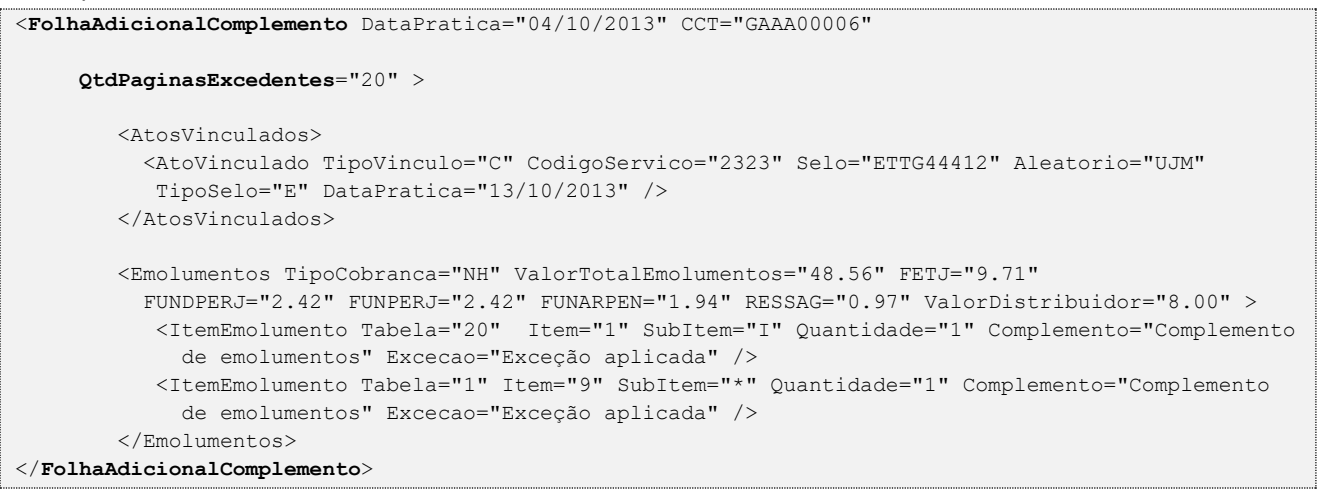

## <span id="page-16-1"></span>**5.18. Informação Verbal**

O elemento *InformacaoVerbal* representa o Ato de **Informação Verbal**. Possui (herda) os atributos do **elemento Transmissao** e o acréscimo dos seguintes atributos:

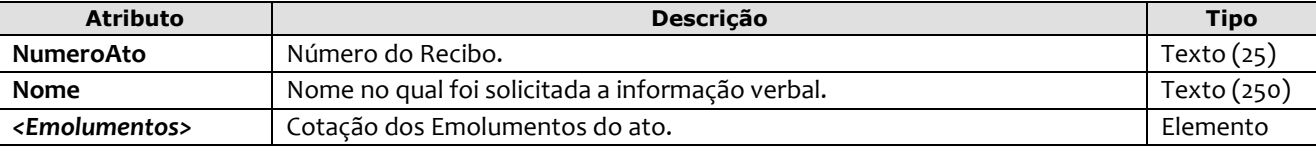

Exemplo:

```
<InformacaoVerbal DataPratica="04/10/2013" CCT="GAAA00007"
     NumeroAto="1234" Nome="JOSE DA SILVA" >
        <Emolumentos TipoCobranca="JG" />
</InformacaoVerbal>
```
## <span id="page-16-2"></span>**5.19. Informação Resumida**

O elemento *InformacaoResumida* possui (herda) os atributos do **elemento Transmissao** e o acréscimo dos seguintes atributos:

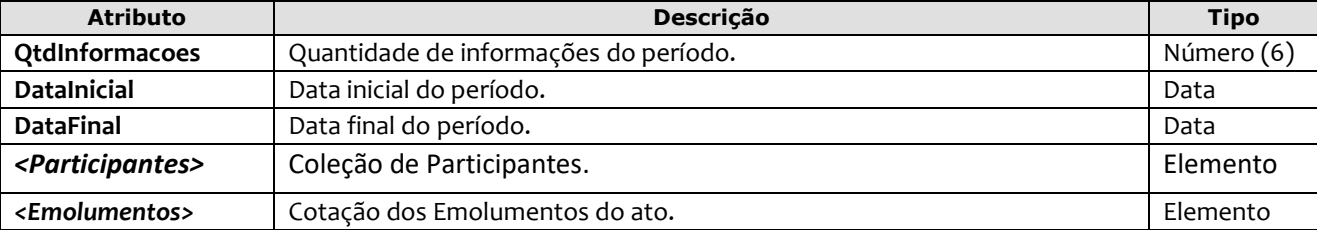

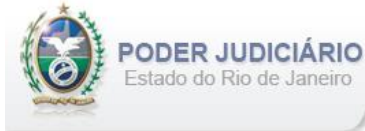

#### Exemplo:

```
<InformacaoResumida DataPratica="31/01/2023" CCT="GAAA00008" 
        NumeroRecibo="123456789"
        QtdInformacoes="100" DataInicial="01/01/2023" DataFinal="31/01/2023" >
    <Participantes> 
         <PessoaJuridica Tipo="30" Nome="Bela Vista Serviços SA" CNPJ="12.345.678/0001-99" />
    </Participantes>
    <Emolumentos TipoCobranca="CC" ValorTotalEmolumentos="153.00" FETJ="30.60" FUNDPERJ="7.65" 
         FUNPERJ="7.65" FUNARPEN="6.12" RESSAG="3.06" > 
      <ItemEmolumento Tabela="24" Item="4" Quantidade="100" />
    </Emolumentos> 
</InformacaoResumida>
```
## <span id="page-17-0"></span>**5.20. Complemento de Emolumentos**

O elemento *ComplementoEmolumentos* representa o Ato de Complemento de Emolumentos. Possui (herda) os atributos do **elemento Transmissao** e o acréscimo dos seguintes atributos:

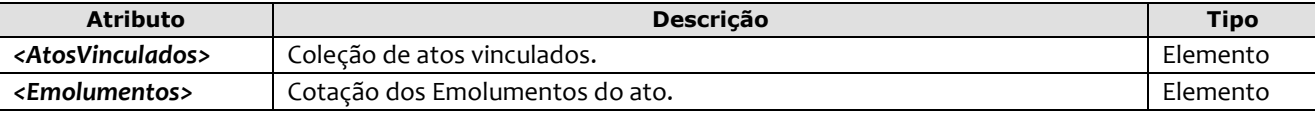

Exemplo:

```
<ComplementoEmolumentos DataPratica="06/01/2013" CCT="GEEE12003">
      <AtosVinculados>
       <AtoVinculado TipoVinculo="M" Selo="EAAA00010" Aleatorio="ABB" TipoSelo="E" 
        DataPratica="01/01/2013"/> 
      </AtosVinculados> 
   <Emolumentos TipoCobranca="CC" ValorTotalEmolumentos="48.56" FETJ="9.71" 
   FUNDPERJ="2.42" FUNPERJ="2.42" FUNARPEN="1.94" RESSAG="0.97" >
  <ItemEmolumento Tabela="20" Item="1" SubItem="I" Quantidade="1" 
   Complemento="Complemento de emolumentos" Excecao="Exceção aplicada" />
   </Emolumentos>
</ComplementoEmolumentos>
```
## <span id="page-17-1"></span>**5.21. Alteração de Emolumentos**

O elemento *AlteracaoEmolumentos* representa a **alteração** dos emolumentos do ato. Possui os seguintes atributos:

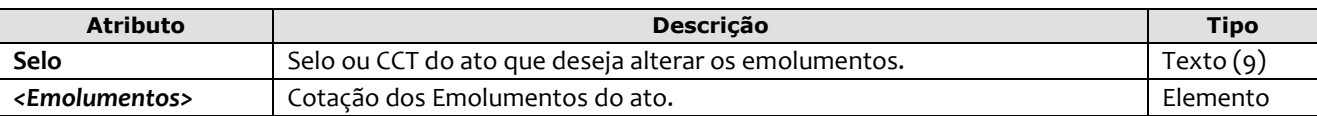

Exemplo:

```
<AlteracaoEmolumentos Selo="EAEE12003" >
   <Emolumentos TipoCobranca="CC" ValorTotalEmolumentos="48.56" FETJ="9.71" 
       FUNDPERJ="2.42" FUNPERJ="2.42" FUNARPEN="1.94" RESSAG="0.97" ValorDistribuidor="8.00">
          <ItemEmolumento Tabela="20" Item="1" SubItem="I" Quantidade="1" Complemento="Complemento 
          de emolumentos" Excecao="Exceção aplicada" />
   </Emolumentos>
```
#### </**AlteracaoEmolumentos**>

**Obs**.: Esta estrutura poderá ser enviada em um arquivo de Inclusão (TipoOperacao= "I") ou de Alteração

(TipoOperacao= "A"). A única premissa a ser observada é a existência do ato na base do TJ, ou seja, ele deve já ter sido enviado em outro arquivo para que a alteração seja processada.

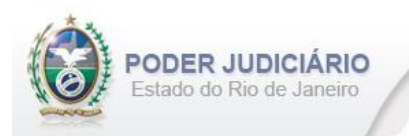

## <span id="page-18-0"></span>**5.22. Participantes**

O elemento Participantes representa uma coleção de participantes do tipo Pessoa Física e/ou Pessoa Jurídica. Pode possui **um** ou **mais** dos seguintes elementos:

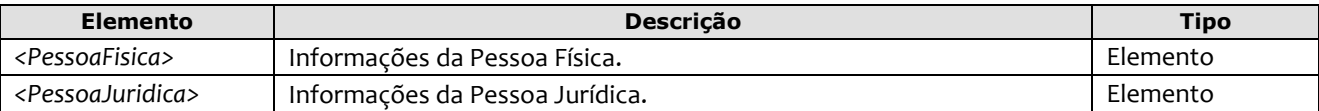

*Obs1*.: Quando informados no arquivo XML, sugere-se que as pessoas sejam inseridas na sequência conforme o exemplo abaixo.

*Obs2*.: Para Certidão em Forma de Relação o participante será sempre entidade requerente.

```
Exemplo:
```
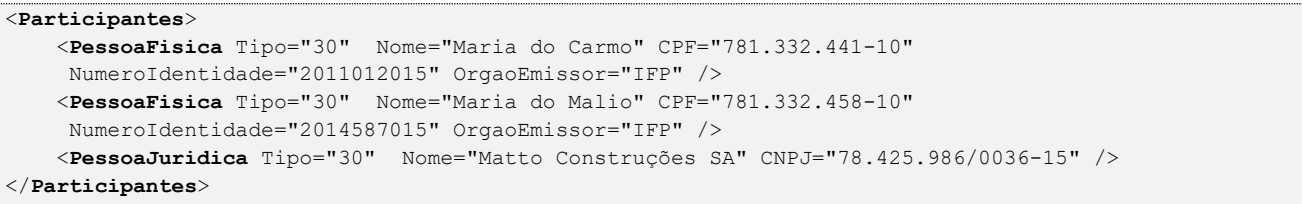

## <span id="page-18-1"></span>**5.23. Pessoa Física**

O elemento *PessoaFisica* contém os dados de uma Pessoa Física, e possui os seguintes atributos:

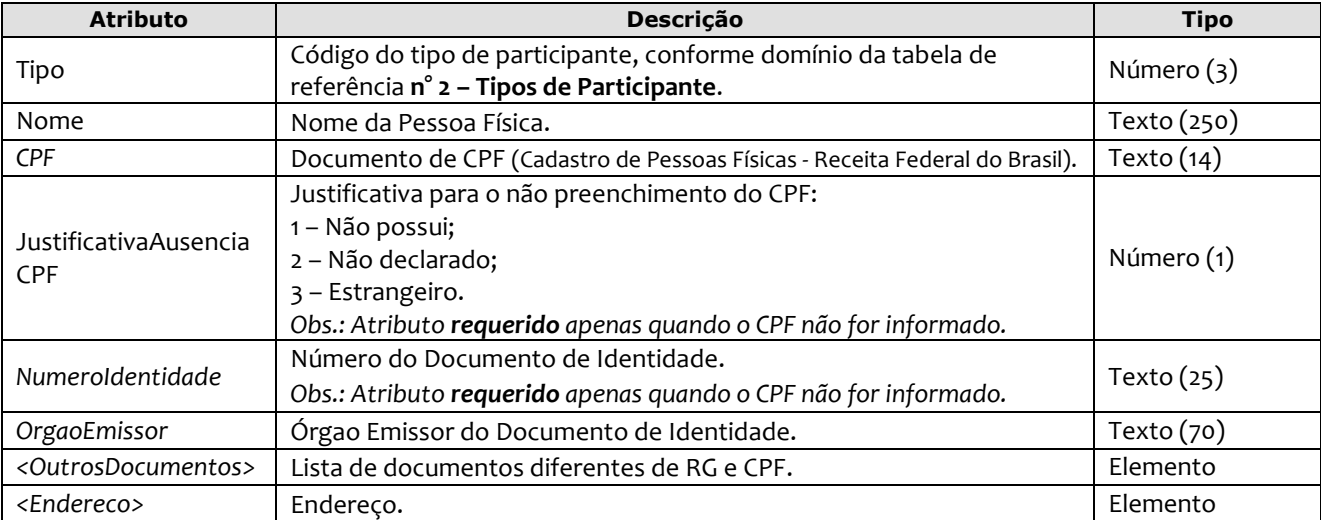

```
 <PessoaFisica Tipo="30" Nome="Maria do Carmo" CPF="781.332.441-10" NumeroIdentidade="2011012015" 
 OrgaoEmissor="IFP" >
 <OutrosDocumentos>
   <Documento TipoDocumento="1" NumeroDocumento="123456789" DataEmissao="01/05/2003" 
   OrgaoEmissor="RFB"/> 
 </OutrosDocumentos>
 <Endereco Logradouro="Rua Conde de Bonfim,22" Bairro="Tijuca" CEP="21040-000" UF="RJ"
   Municipio="Rio de Janeiro" />
 </PessoaFisica>
```
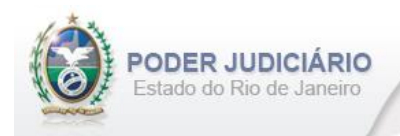

## **5.24. Pessoa Jurídica**

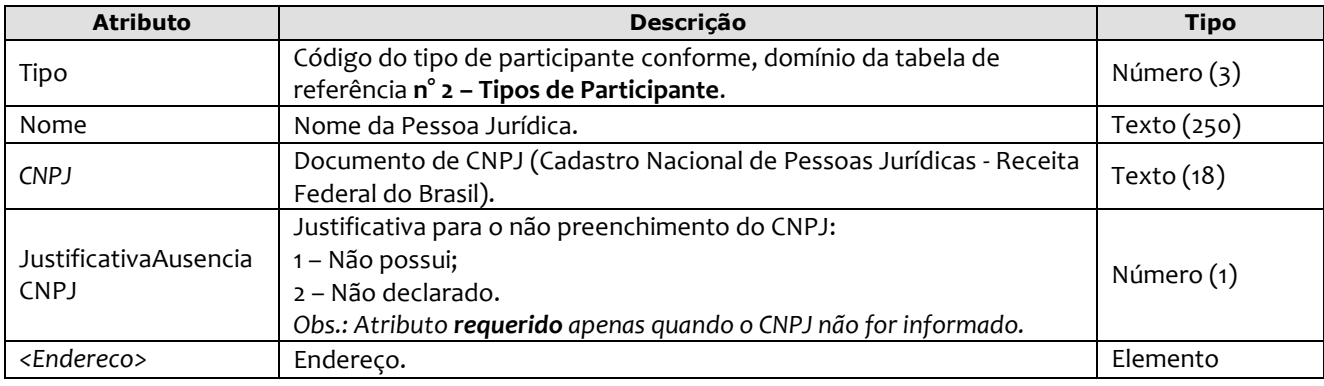

O elemento *PessoaJuridica* contém os dados de uma Pessoa, e possui os seguintes atributos:

Exemplo:

```
 <PessoaJuridica Tipo="30" Nome="Matto Construções SA" CNPJ="78.425.986/0036-15" > 
   <Endereco Logradouro="Rua Conde de Bonfim, 80" Bairro="Tijuca" CEP="21040-000" UF="RJ" 
    Municipio="Rio de Janeiro" />
 </PessoaJuridica>
```
## <span id="page-19-0"></span>**5.25. Outros Documentos**

O elemento *OutrosDocumentos é uma coleção de documentos de uma pessoa* e possui um ou mais elementos Documento. Possui os seguintes atributos:

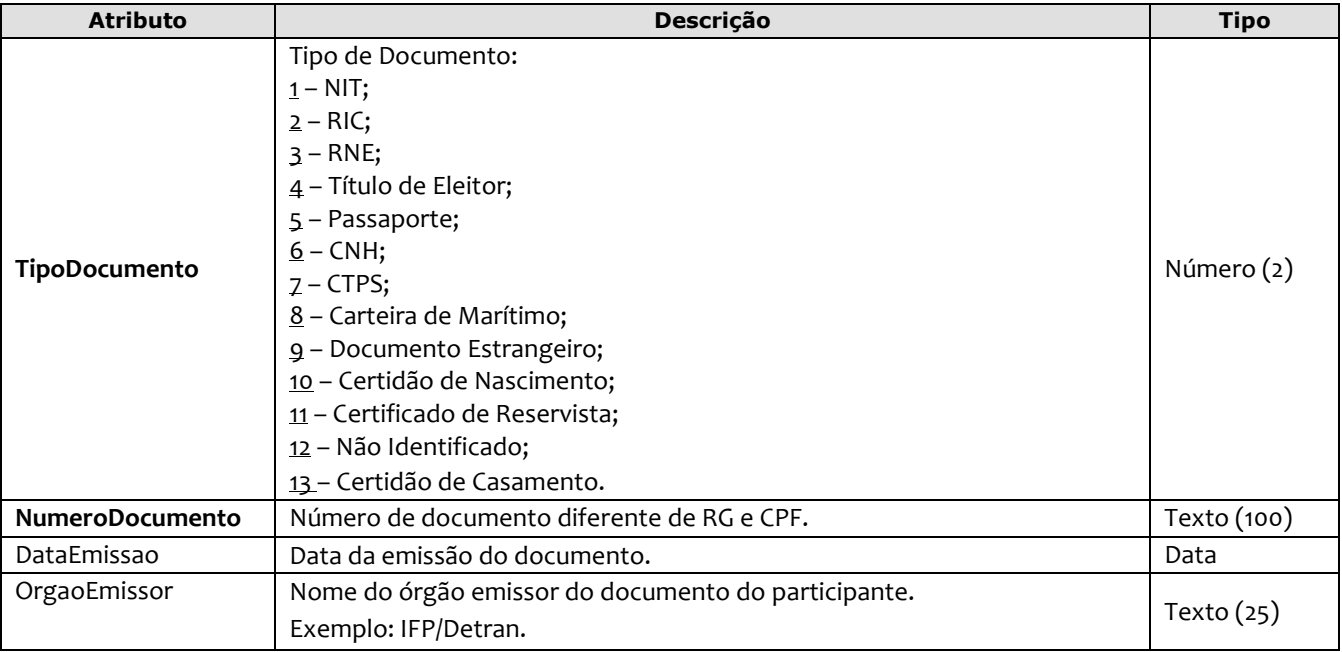

```
<OutrosDocumentos>
<Documento TipoDocumento="1" NumeroDocumento="123789" DataEmissao="01/05/2003" gaoEmissor="Detran"/>
<Documento TipoDocumento="2" NumeroDocumento="108923" DataEmissao="15/08/2010" OrgaoEmissor="IFP"/> 
</OutrosDocumentos>
```
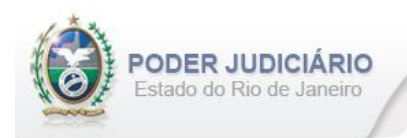

## <span id="page-20-0"></span>**5.26. Endereço**

O elemento *Endereco* é uma estrutura que contém os dados de um endereço, e possui os seguintes atributos:

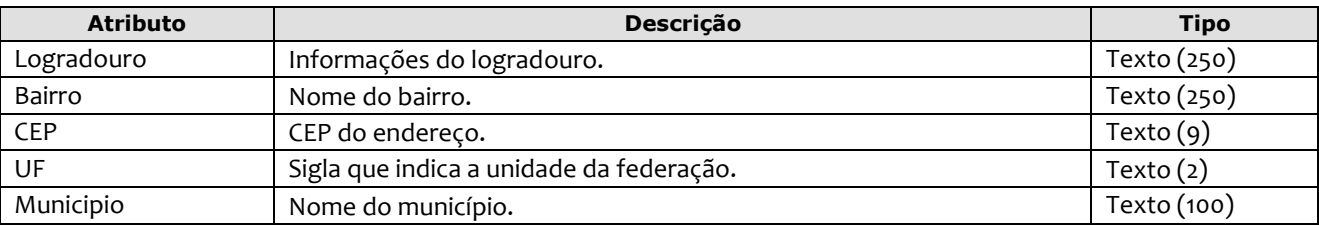

## Exemplo:

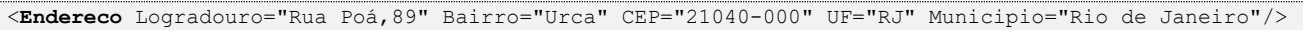

## <span id="page-20-1"></span>**5.27. Certidão Forma Relação**

O elemento *CertidaoFormaRelacao deve ser usado somente para Certidão em Forma de Relação. P*ossui os seguintes atributos:

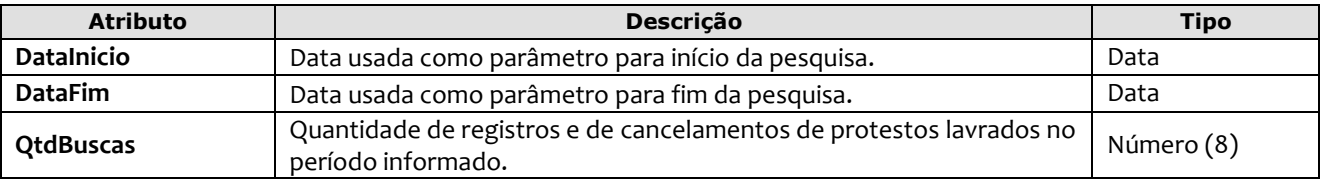

#### Exemplo:

<**CertidaoFormaRelacao** DataInicio="05/01/2021" DataFim="05/04/2021" QtdBuscas="20" />

## <span id="page-20-2"></span>**5.28. Atos Vinculados**

O elemento *AtosVinculados* representa uma coleção de atos vinculados ao ato que está sendo praticado. Possui os seguintes atributos:

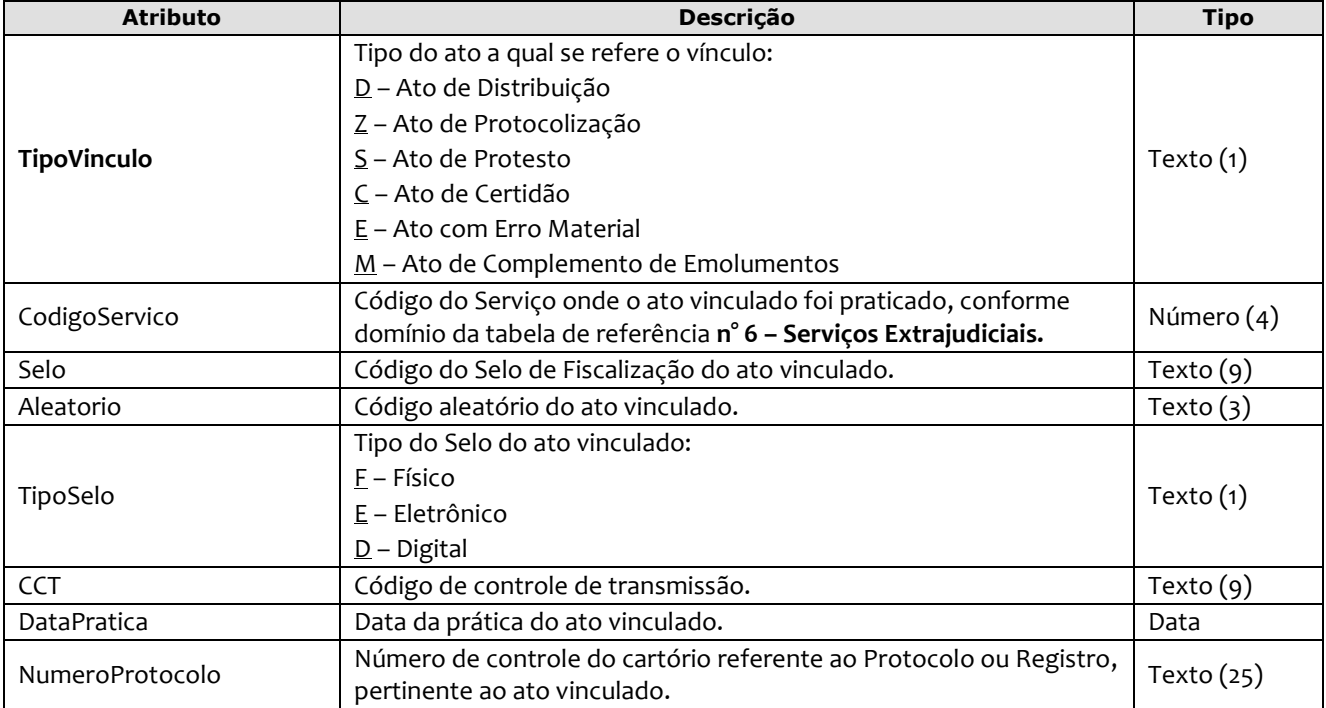

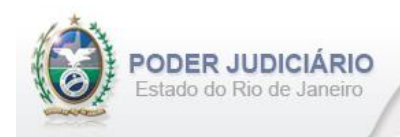

#### Exemplo:

```
<AtosVinculados>
    <AtoVinculado TipoVinculo="C" CodigoServico="7444" Selo="EABC12345" Aleatorio="PLO" 
      TipoSelo="E" DataPratica="01/05/2013" NumeroProtocolo="2012.321101" />
     <AtoVinculado TipoVinculo="Z" CodigoServico="7445" CCT="GBVO94410" DataPratica="01/08/2013" 
      NumeroProtocolo="2012.321101" />
</AtosVinculados>
```
## <span id="page-21-0"></span>**5.29. Emolumentos**

O elemento *Emolumentos* descreve os emolumentos do Ato e possui zero ou vários elementos ItemEmolumento. Possui os seguintes atributos e elementos:

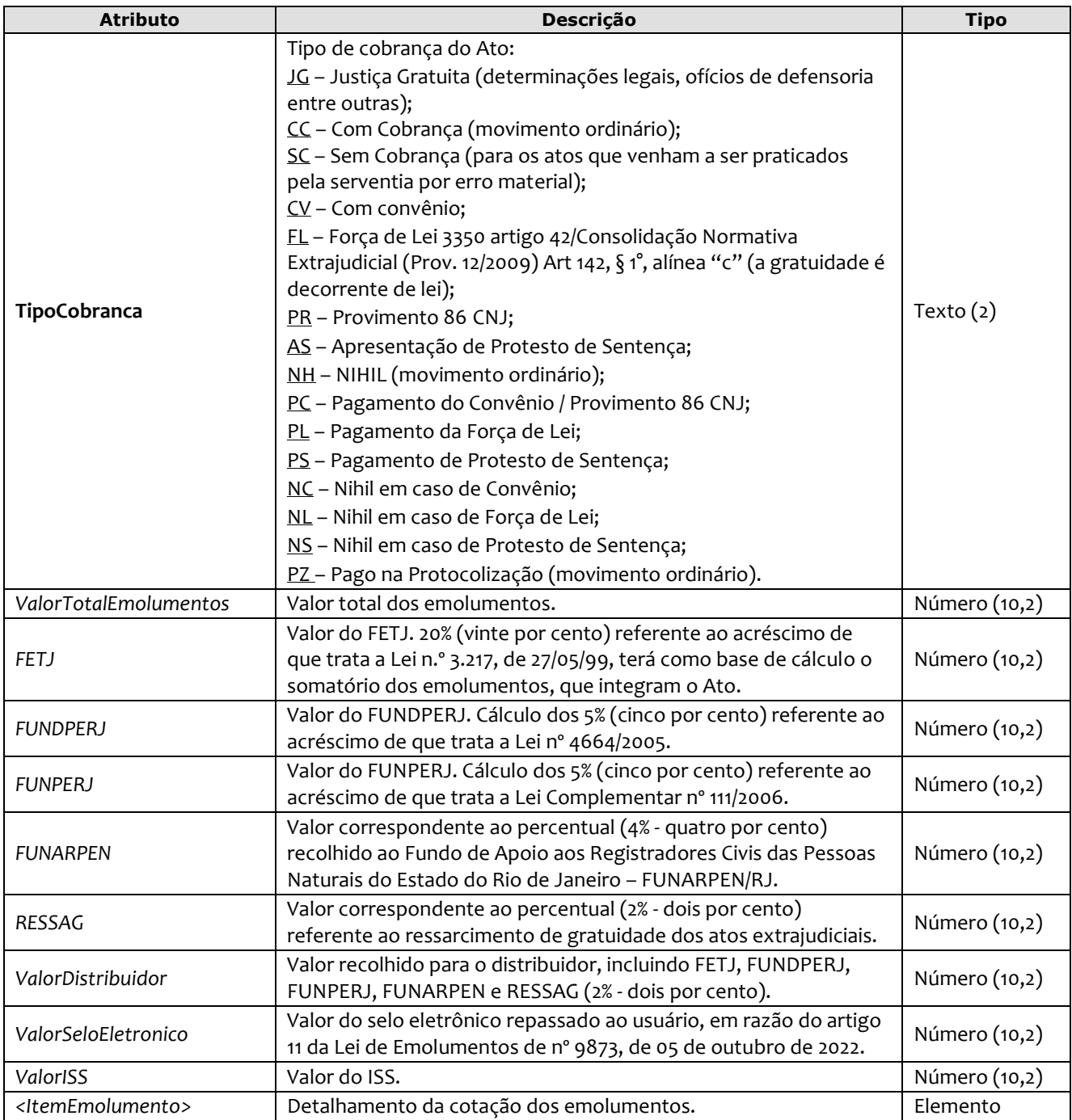

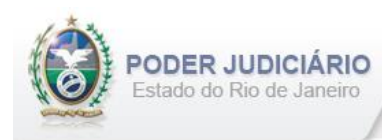

Exemplo:

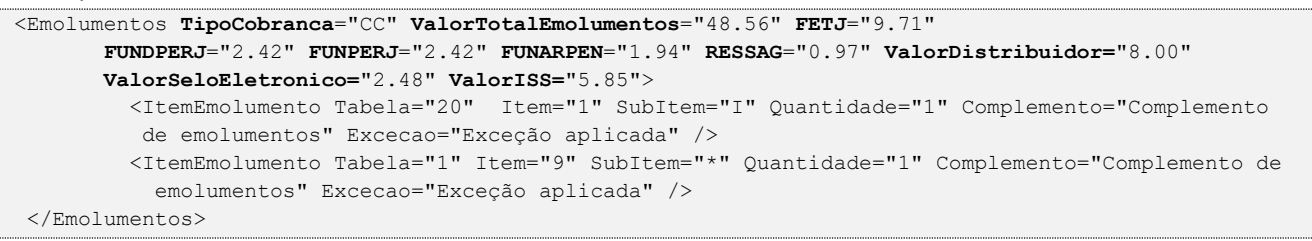

*Obs 1.:* Para Emolumentos com TipoCobranca="JG", "SC", "CV", "FL", "AS", "PZ" e "PR" todos os atributos devem ser suprimidos, inclusive o elemento "ItemEmolumento", restando informar apenas o atributo TipoCobranca. Ainda na hipótese de TipoCobranca= "SC" (usado quando ocorre erro material por parte do Serviço), faz-se necessário informar o vínculo com o ato anterior (onde ocorreu o erro material), no elemento AtosVinculados.

## <span id="page-22-0"></span>**5.30. Itens de Emolumento**

O elemento *ItemEmolumento* representa o detalhamento da cotação dos emolumentos. Possui os seguintes atributos:

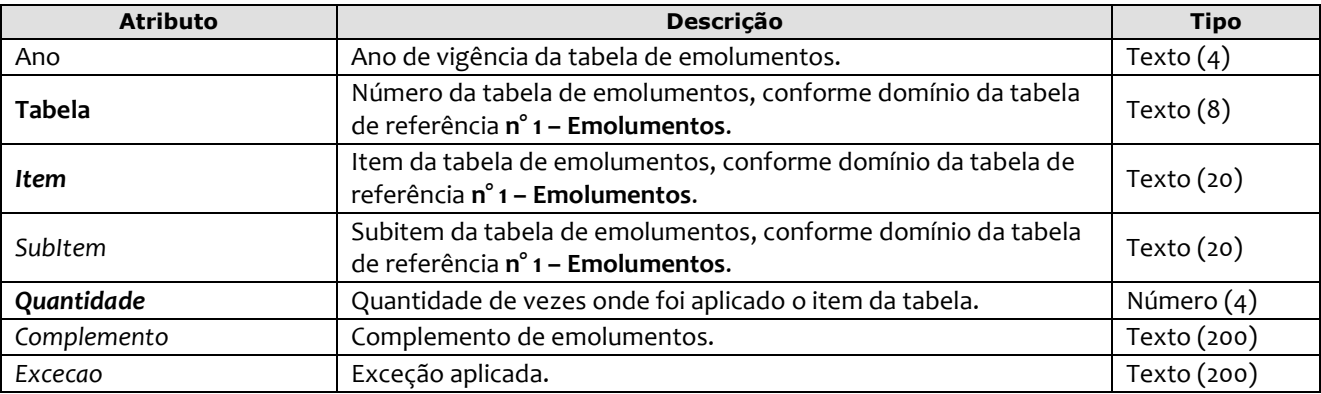

#### Exemplo:

```
<Emolumentos TipoCobranca="CC" ValorTotalEmolumentos="48.56" FETJ="9.71" FUNDPERJ="2.42"
       FUNPERJ="2.42" FUNARPEN="1.94" RESSAG="0.97" >
       <ItemEmolumento Ano="2012" Tabela="20" Item="1" SubItem="I" Quantidade="1" 
Complemento="Complemento de emolumentos" Excecao="Exceção aplicada" />
       <ItemEmolumento Ano="2013" Tabela="1" Item="9" SubItem="*" Quantidade="1" />
</Emolumentos>
```
*Obs.:* Para os casos em que o atributo "Ano" for suprimido, será considerado o ano da data de prática do ato**.**

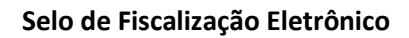

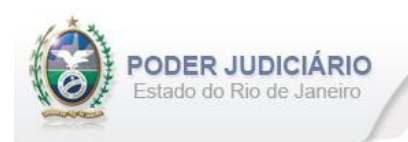

## <span id="page-23-0"></span>**6. Histórico de Revisões**

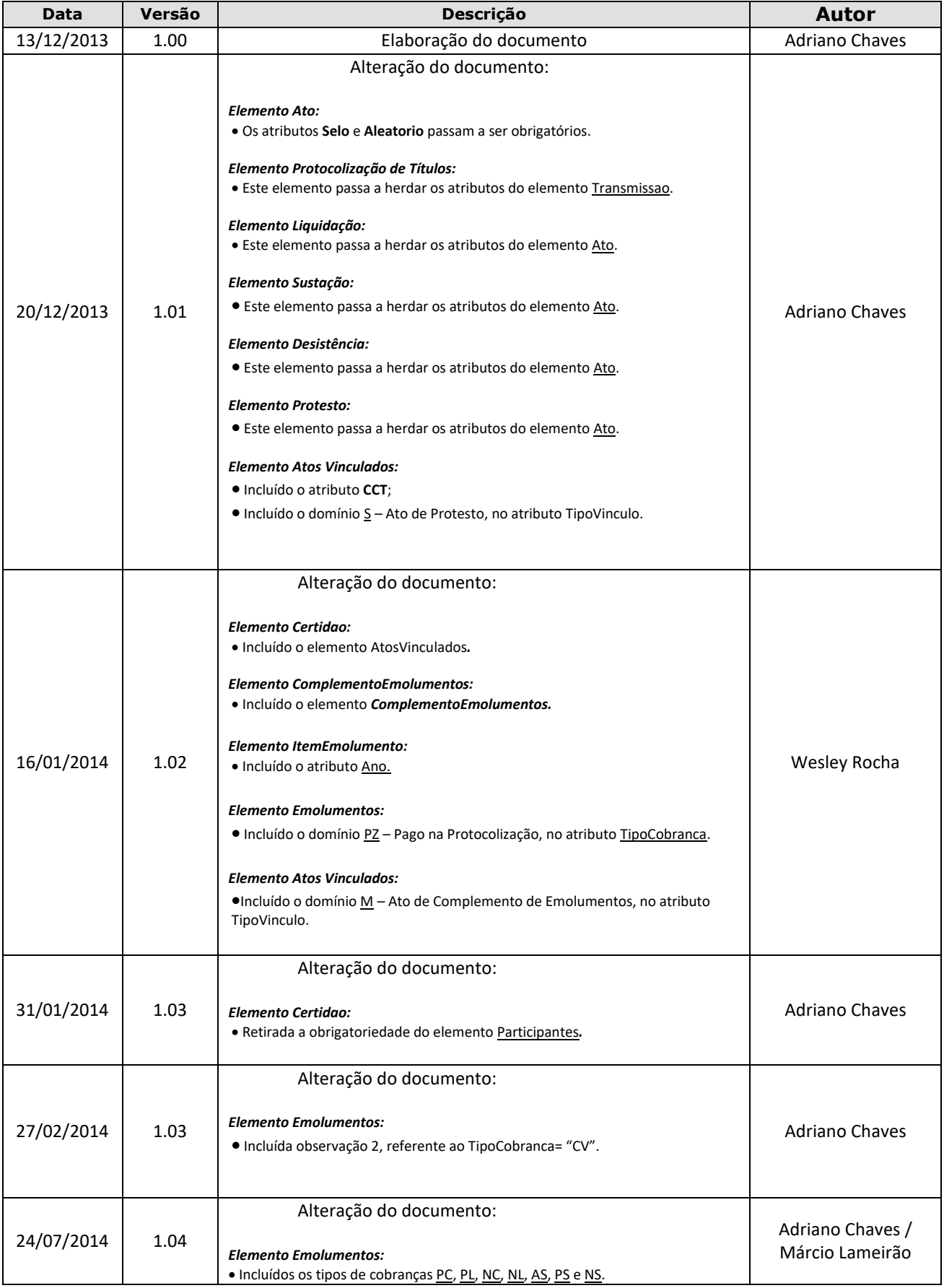

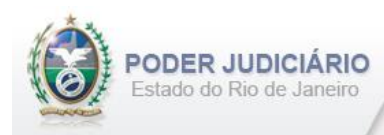

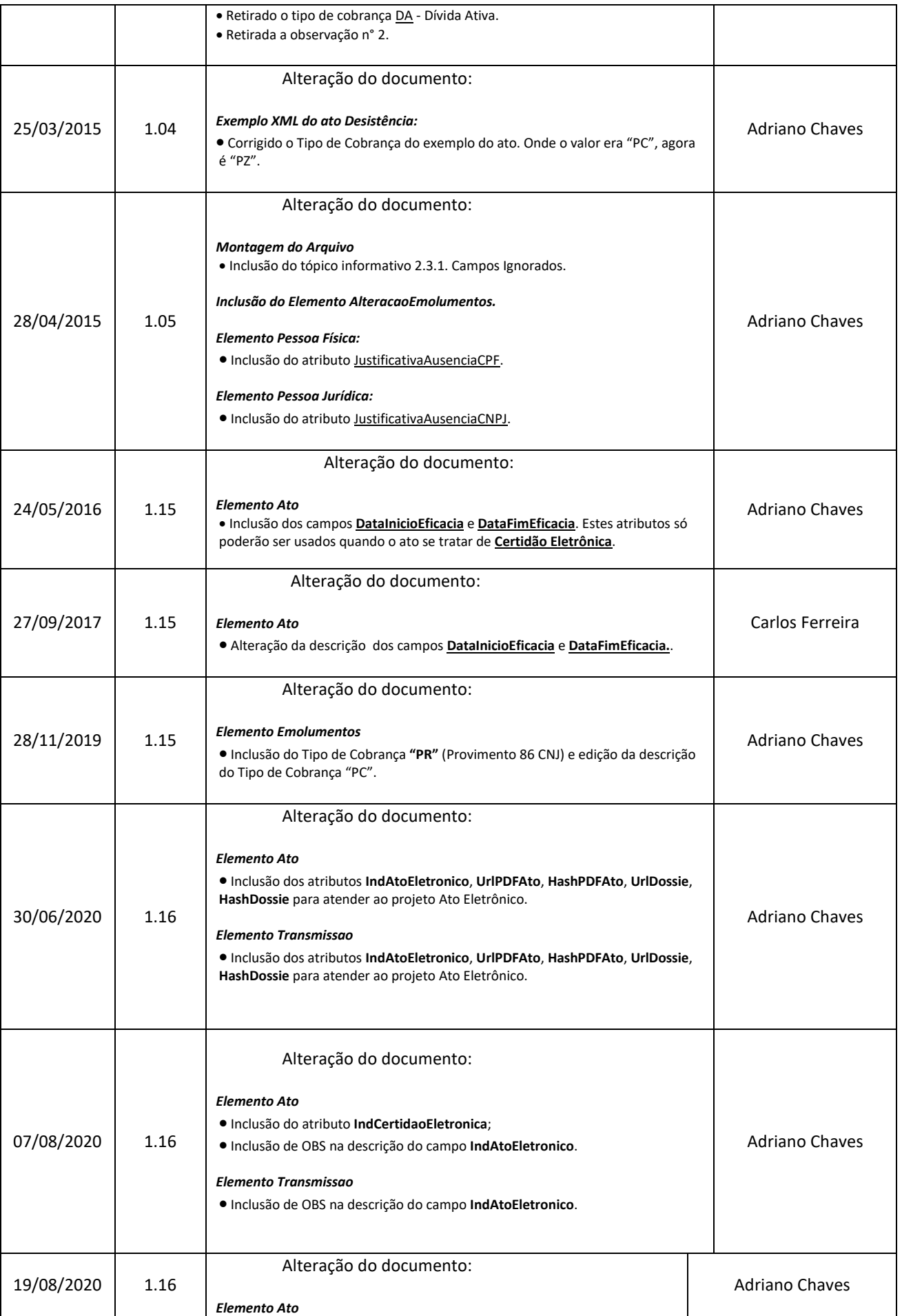

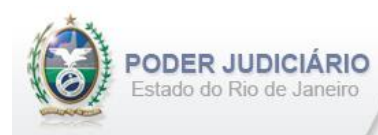

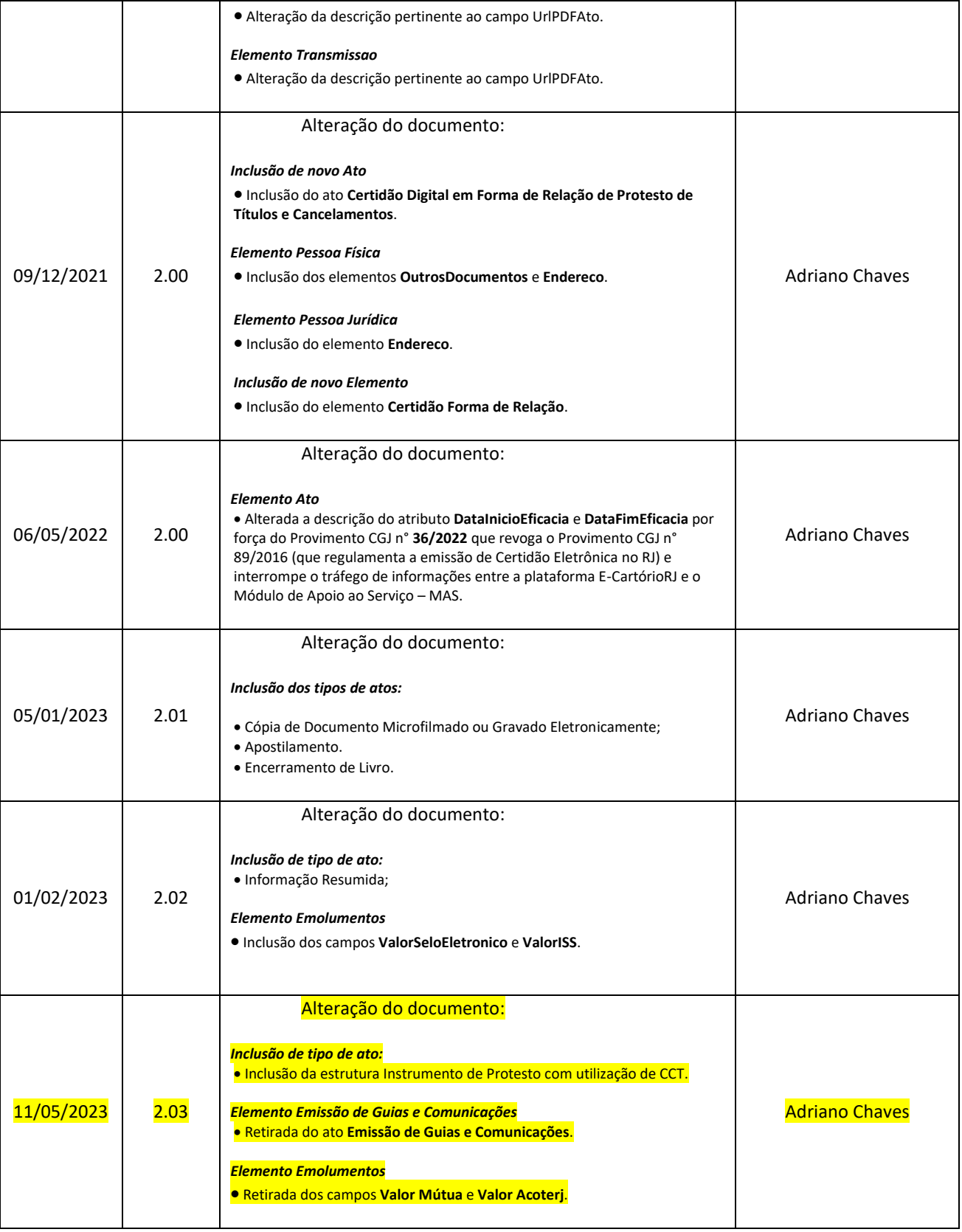